**Agilent Technologies 8960 Series 10 E5515B Wireless Communications Test Set Agilent Technologies E1960A GSM Mobile Test Application Agilent Technologies E1964A GPRS Mobile Test Application**

# **GPIB Command Syntax**

GSM Test Application Revision A.05 GPRS Test Application Revision A.00 © Copyright Agilent Technologies 2000 Printed in U.S.A. October 2000

Agilent Part Number: E1964-90003

# **http://www.agilent.com/find/8960support/**

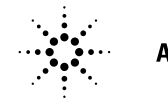

**Agilent Technologies** 

## **Notice**

Information contained in this document is subject to change without notice.

All Rights Reserved. Reproduction, adaptation, or translation without prior written permission is prohibited, except as allowed under the copyright laws.

This material may be reproduced by or for the U.S. Government pursuant to the Copyright License under the clause at DFARS 52.227-7013 (APR 1988).

**2**

Agilent Technologies, Inc. Learning Products Department 24001 E. Mission Liberty Lake, WA 99019-9599 U.S.A.

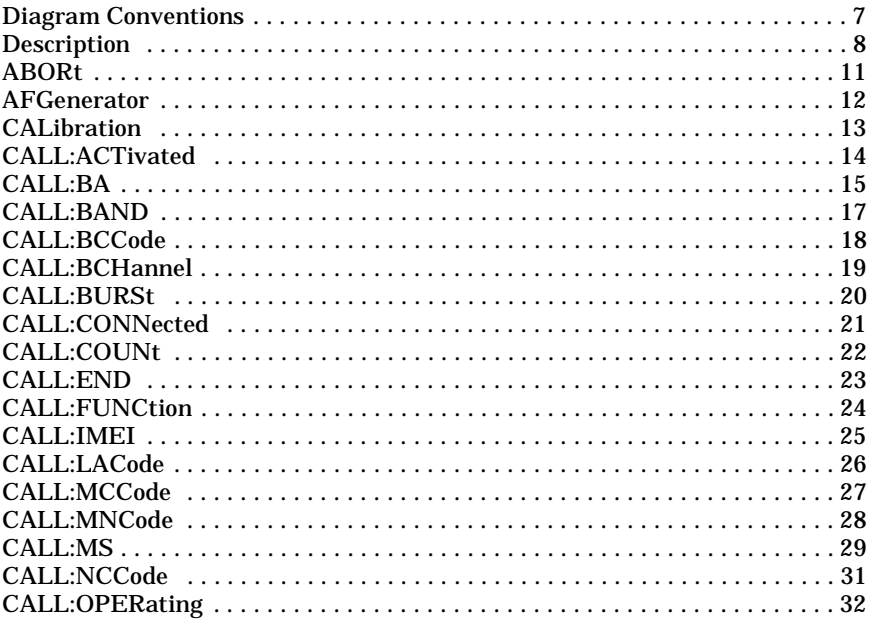

 $\mathbf{3}$ 

 $\overline{\mathbf{4}}$ 

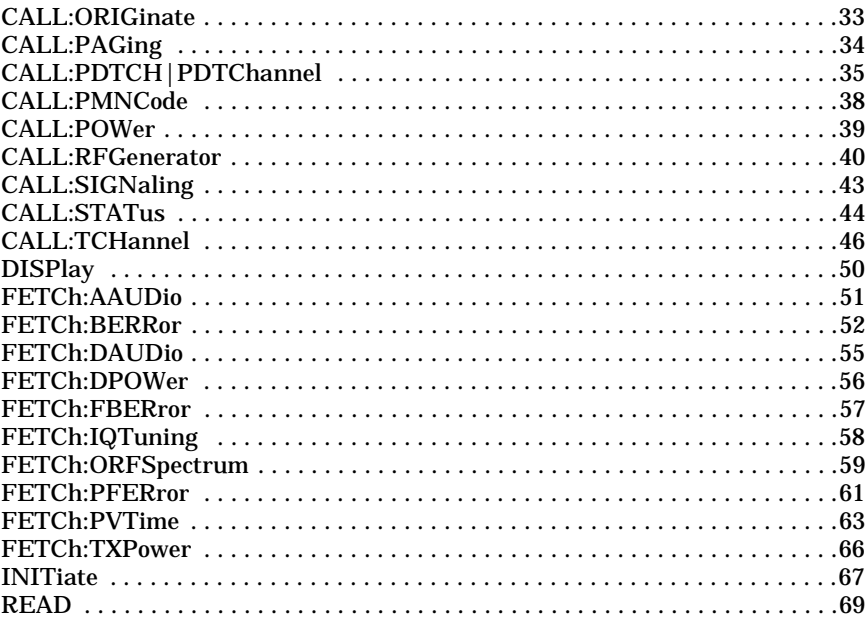

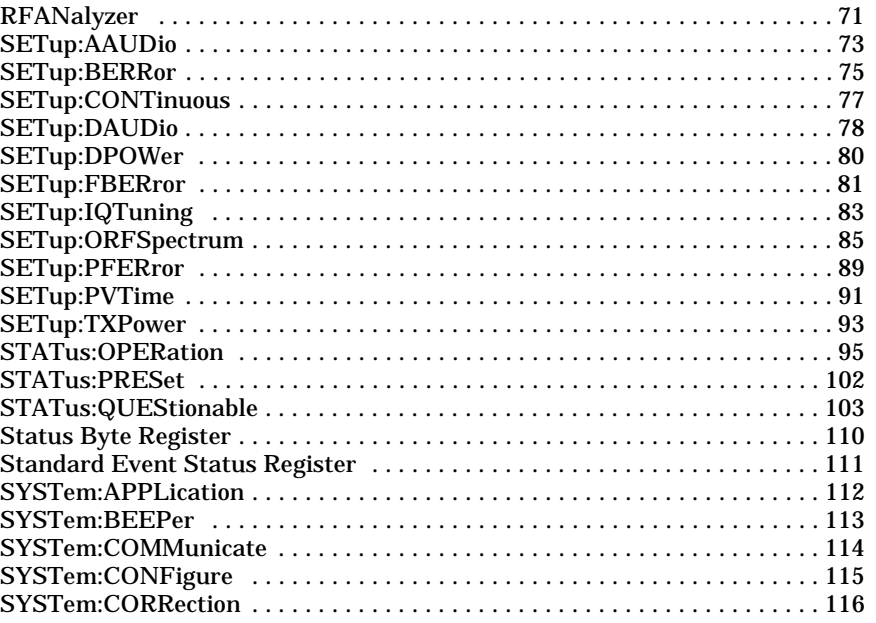

 $\overline{\phantom{a}}$ 

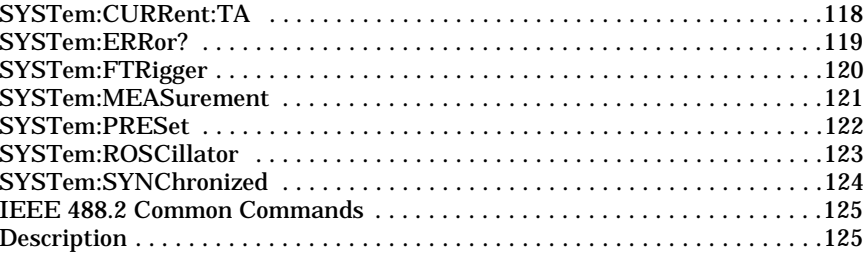

**Diagram Conventions**

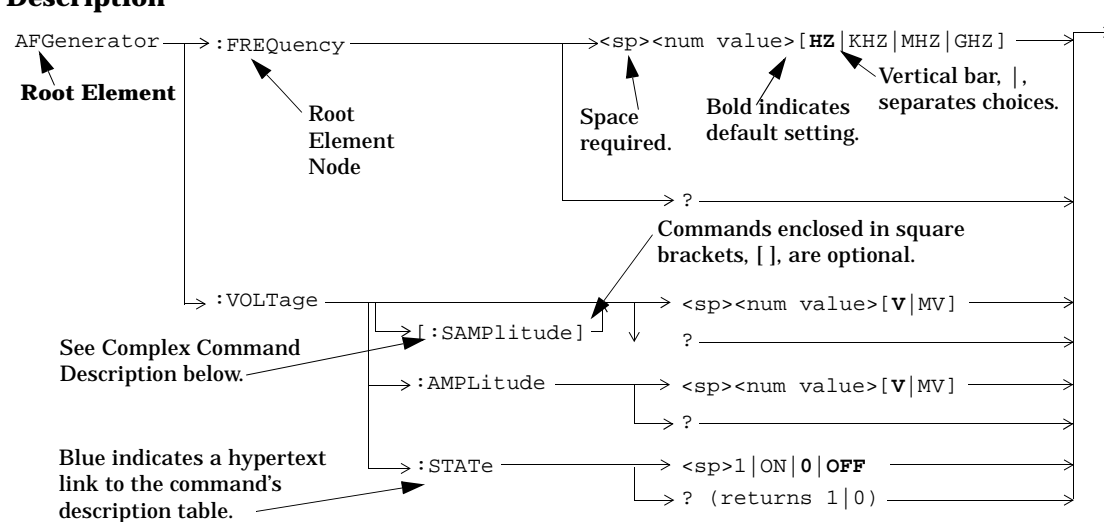

## **Description**

#### **Diagram Description**

Statement elements are connected by lines. Each line can be followed in only one direction, as indicated by the arrow at the end of the line. Any combination of statement elements that can be generated by starting at the **Root Element** and following the line the **directionof the arrow** is syntactically correct. The drawings show the proper use of spaces. Where spaces are required they are indicated by **<sp>**, otherwise no spaces are allowed between statement elements.

**Complex Command Description** A complex command sets the state of the parameter to ON, and is used to set a value for that parameter. These parameters; amplitude, frequency, gain, number, time, and value can be used as a complex command. Refer to the specific command for the parameter that applies.

## **Developing Code**

It is recommended that you set the Test Set's operating environment to debug. To set the Test Set debug mode to "ON" use the following syntax:

SYSTem:COMMunicate:GPIB:DEBug ON

**Units-of-Measure** If you do not specify units-of-measure in your code the following table indicates the default units-of-measure that will be assumed.

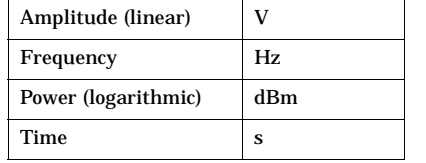

#### **ABORt**

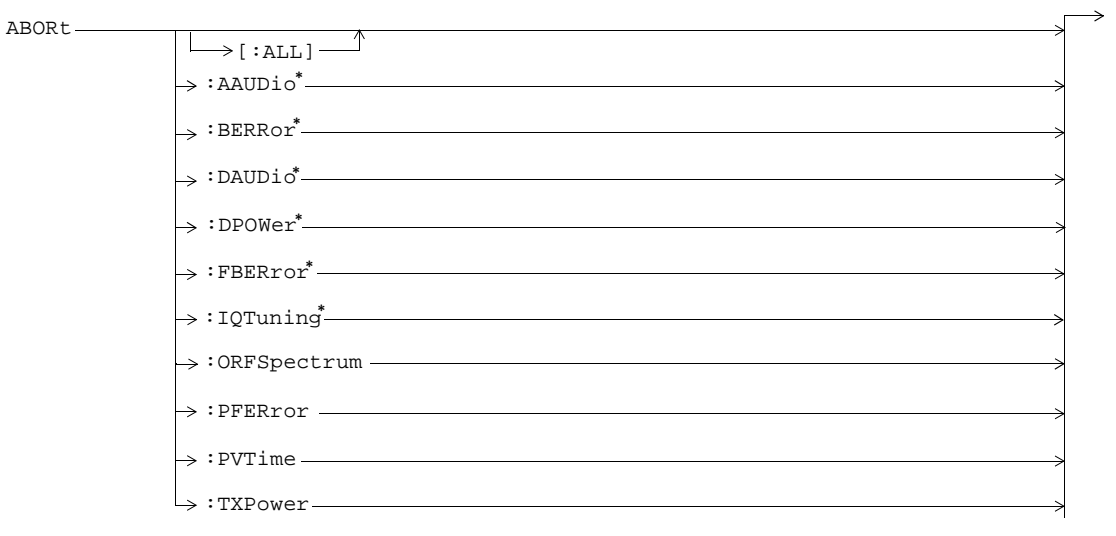

\* Not applicable to GPRS.

#### **AFGenerator**

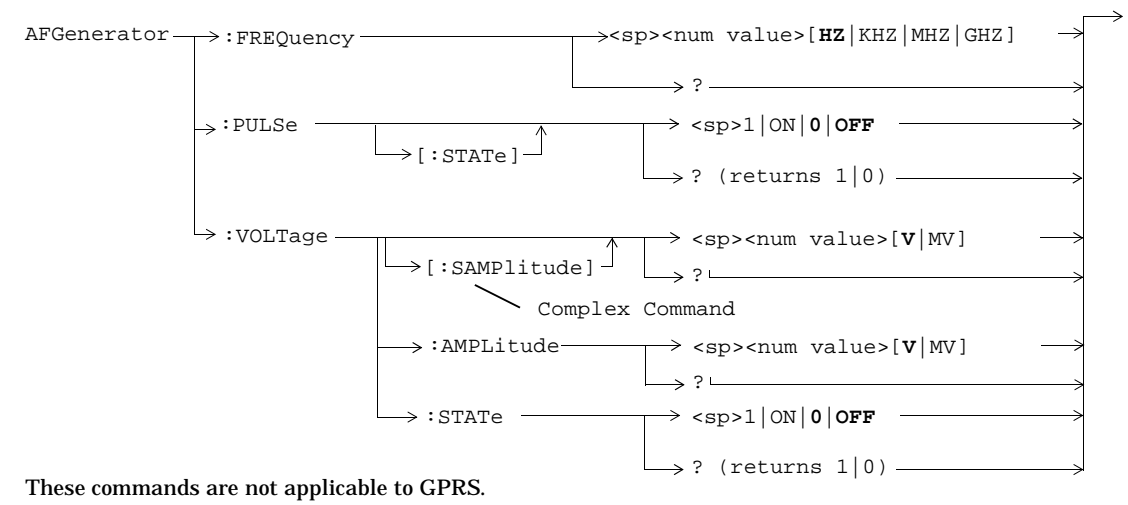

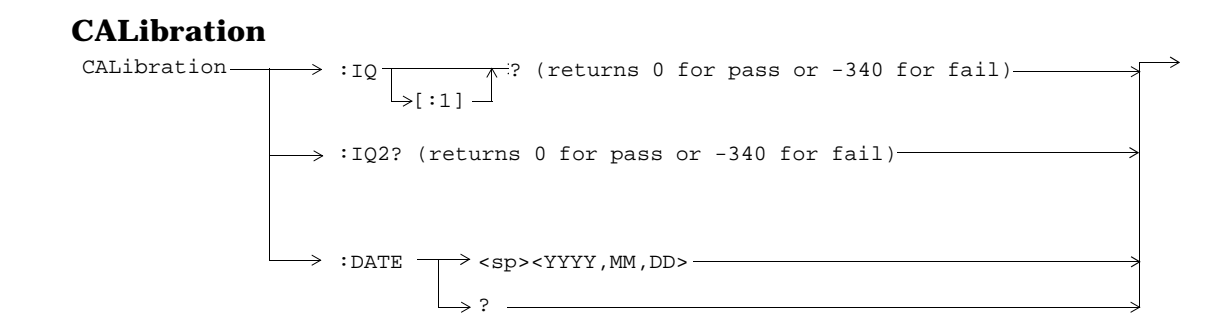

#### **CALL:ACTivated**

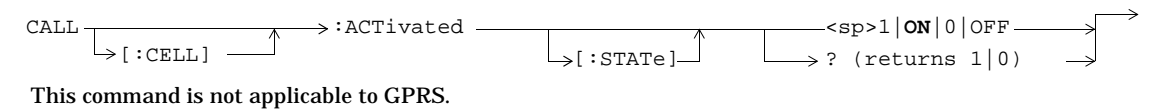

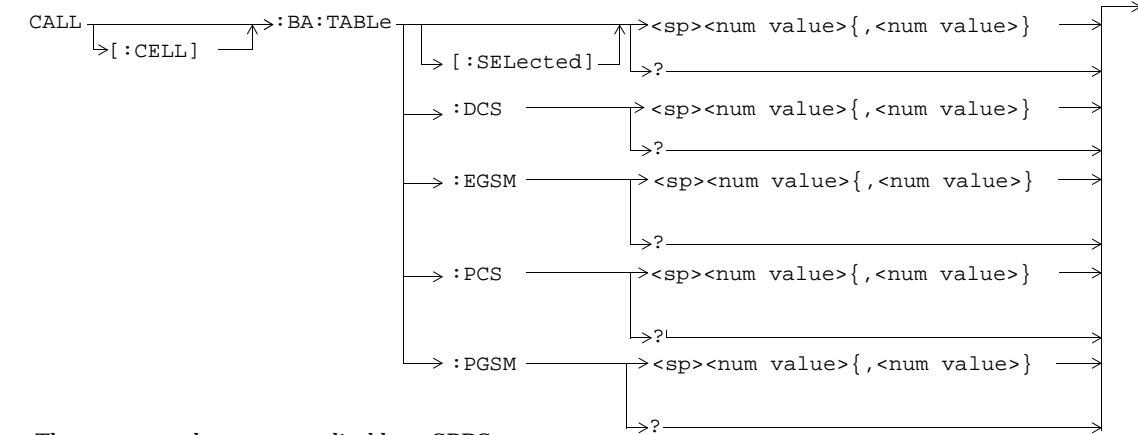

These commands are not applicable to GPRS.

**CALL:BA**

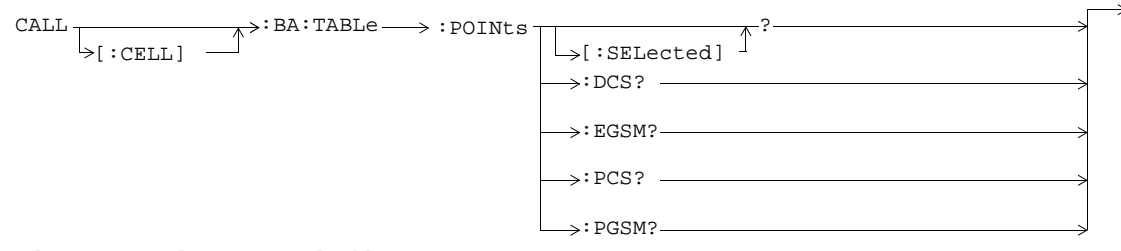

These commands are not applicable to GPRS.

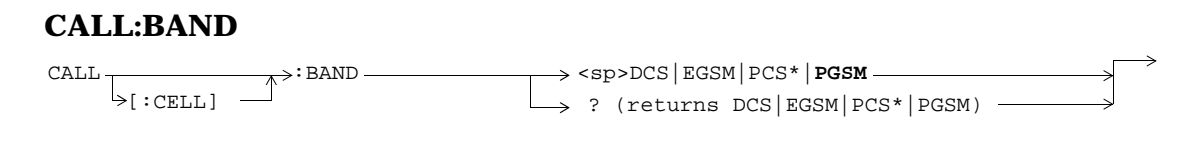

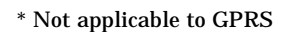

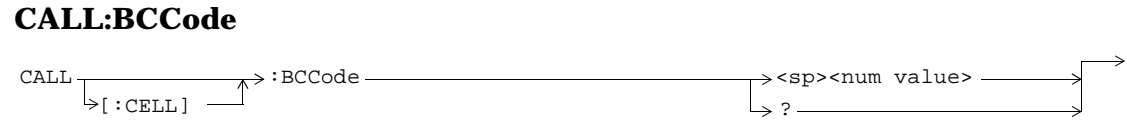

This command is not applicable to GPRS.

#### **CALL:BCHannel**

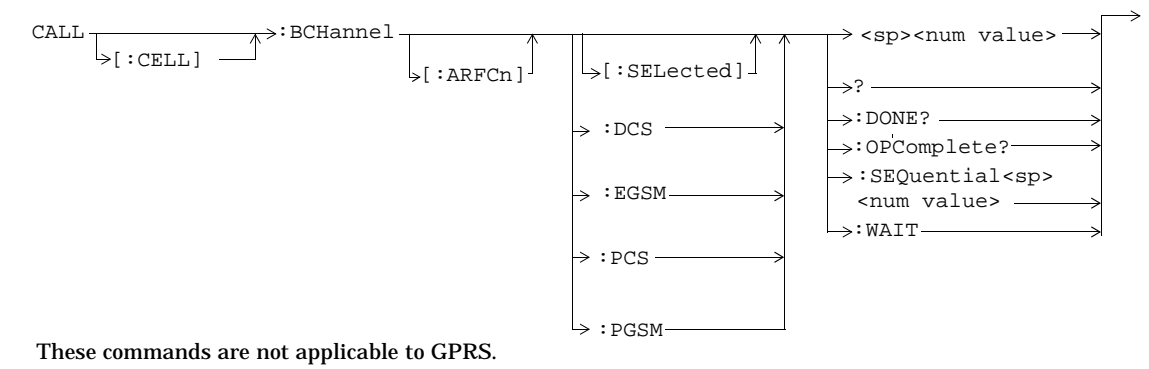

### **CALL:BURSt**

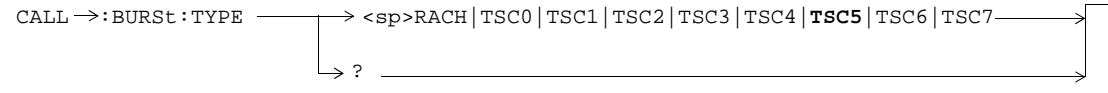

This command is not applicable to GPRS.

### **CALL:CONNected**

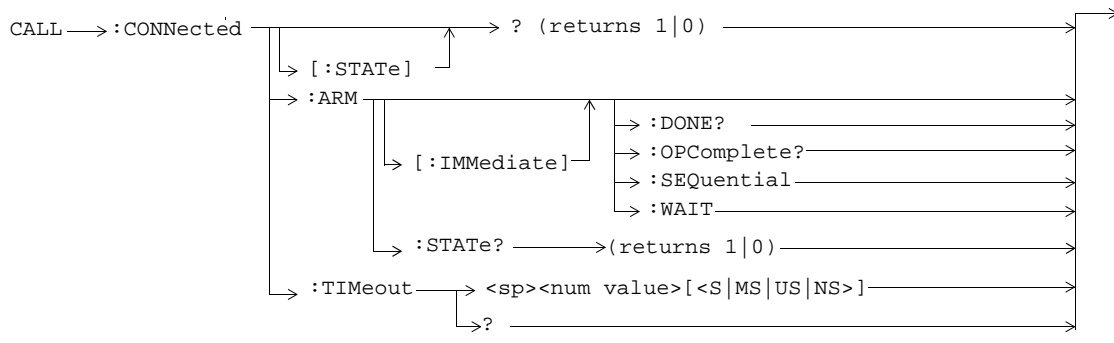

These commands are not applicable to GPRS.

### **CALL:COUNt**

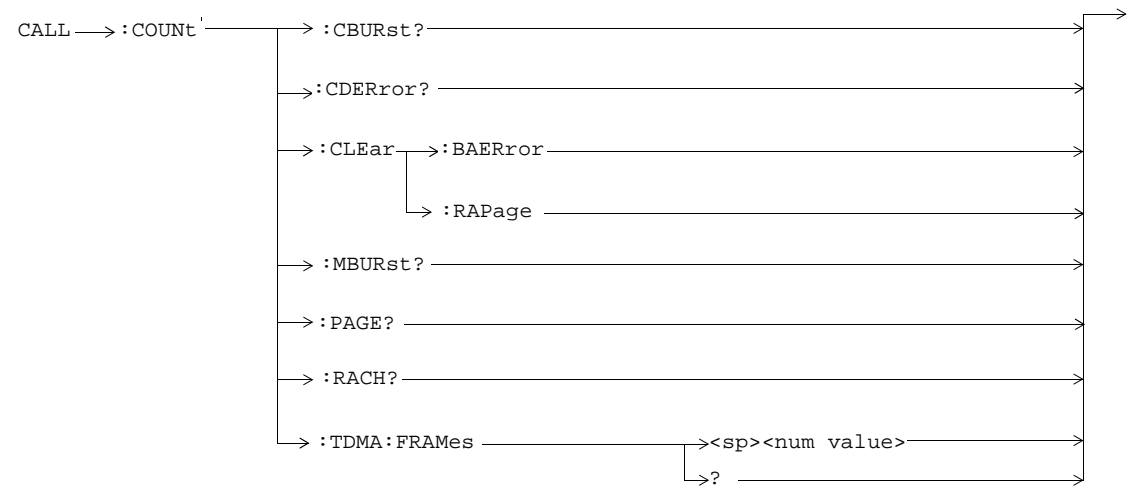

These commands are not applicable to GPRS.

#### **CALL:END**

CALL ─→: END

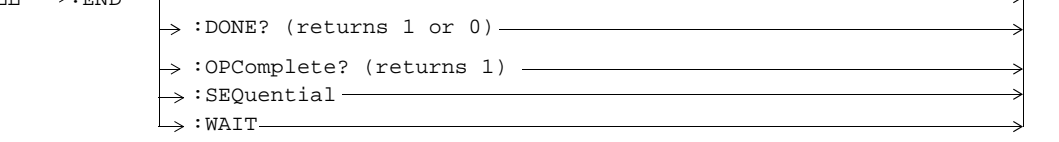

These commands are not applicable to GPRS.

### **CALL:FUNCtion**

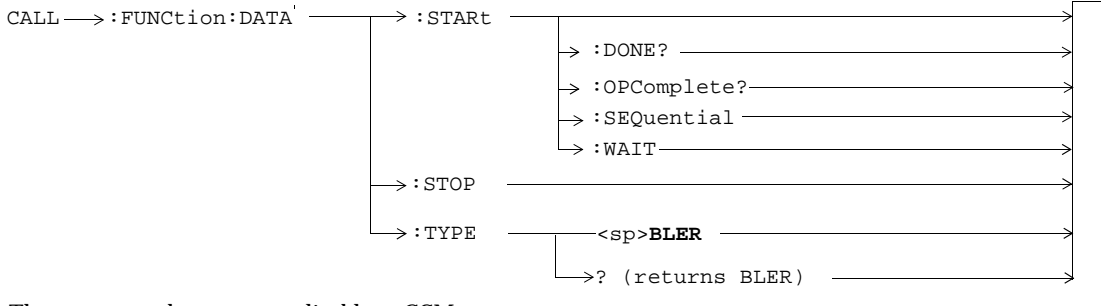

These commands are not applicable to GSM.

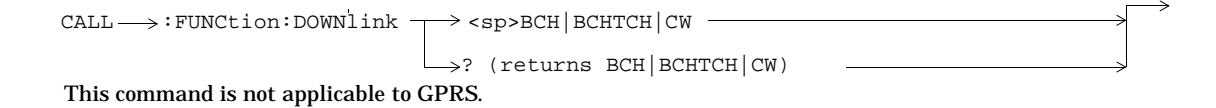

#### **CALL:IMEI**

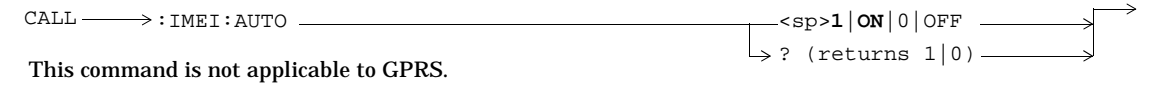

#### **CALL:LACode**  $\rightarrow$ :LACode <sp><num value> ?  $\overline{\mathbb{C}\text{QFL}}\xrightarrow[\;\;] \mathbb{C}\text{ELL}\xrightarrow[\;\;]$ This command is not applicable to GPRS.

### **CALL:MCCode** :MCCode <sp><num value> ?  $\begin{CD} \begin{picture}(10,10) \put(0,0){\line(1,0){15}} \put(10,0){\line(1,0){15}} \put(10,0){\line(1,0){15}} \put(10,0){\line(1,0){15}} \put(10,0){\line(1,0){15}} \put(10,0){\line(1,0){15}} \put(10,0){\line(1,0){15}} \put(10,0){\line(1,0){15}} \put(10,0){\line(1,0){15}} \put(10,0){\line(1,0){15}} \put(10,0){\line(1,0){15}} \put(10,0$

This command is not applicable to GPRS.

#### **CALL:MNCode**

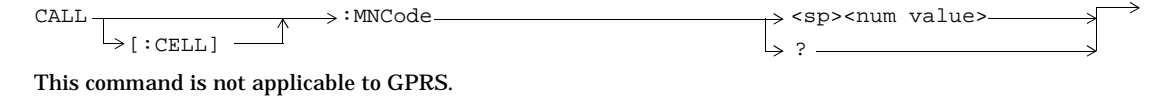

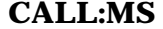

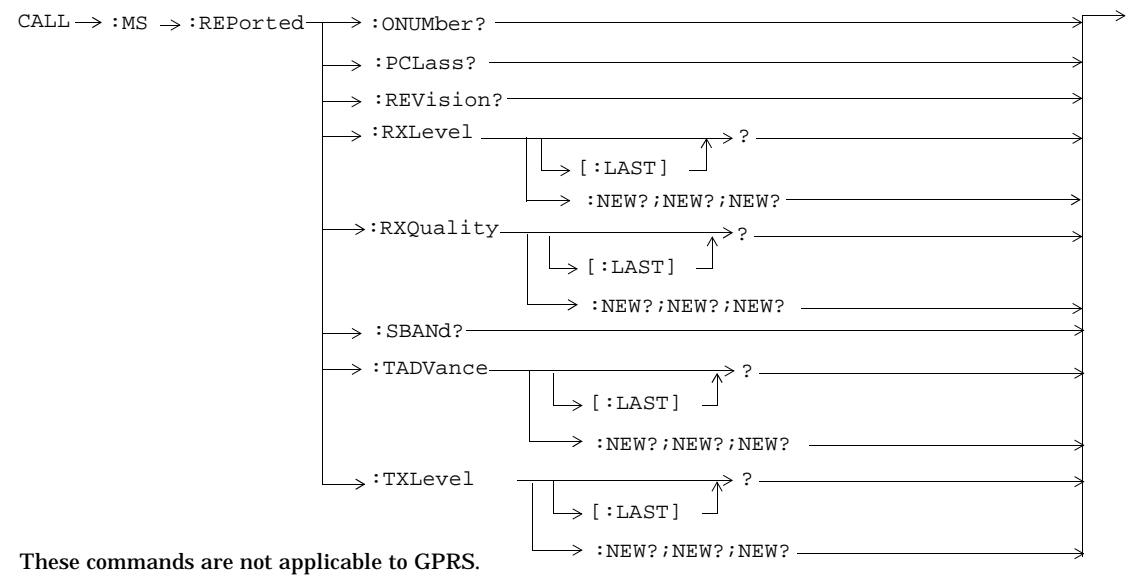

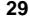

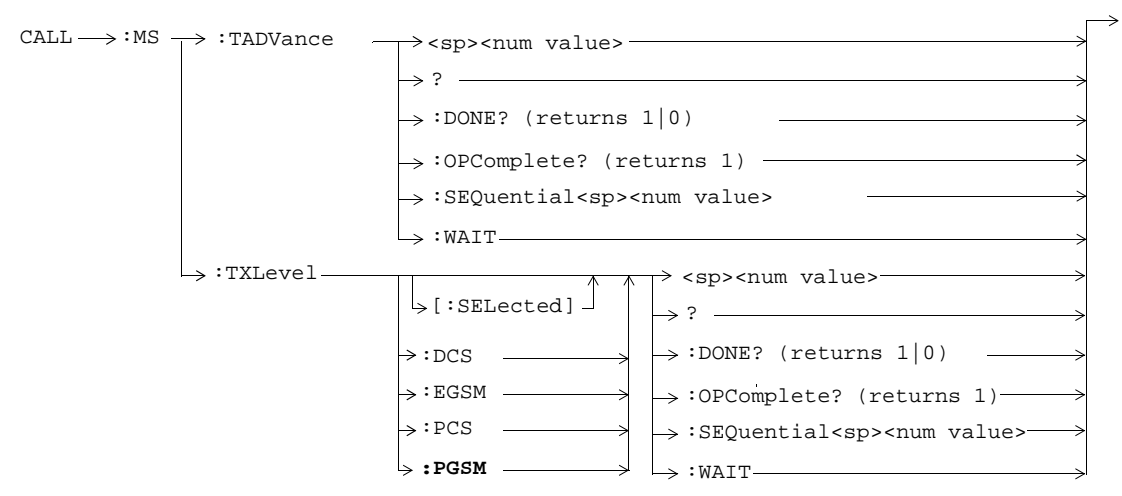

These commands are not applicable to GPRS.

## **CALL:NCCode**

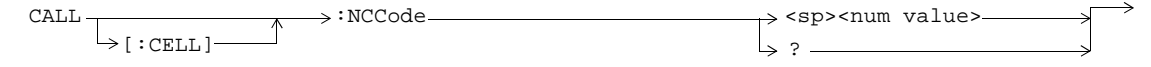

This command is not applicable to GPRS.

# **CALL:OPERating**

 $\texttt{CALL} \longrightarrow \texttt{:OPERating:MODE} \xrightarrow{\texttt{\texttt{--}}}\texttt{<\texttt{CELL}} \texttt{|TEST}$ 

?

This command is not applicable to GPRS.

### **CALL:ORIGinate**

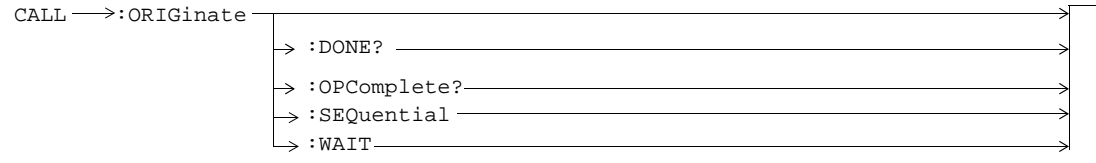

These commands are not applicable to GPRS.

# **CALL:PAGing**

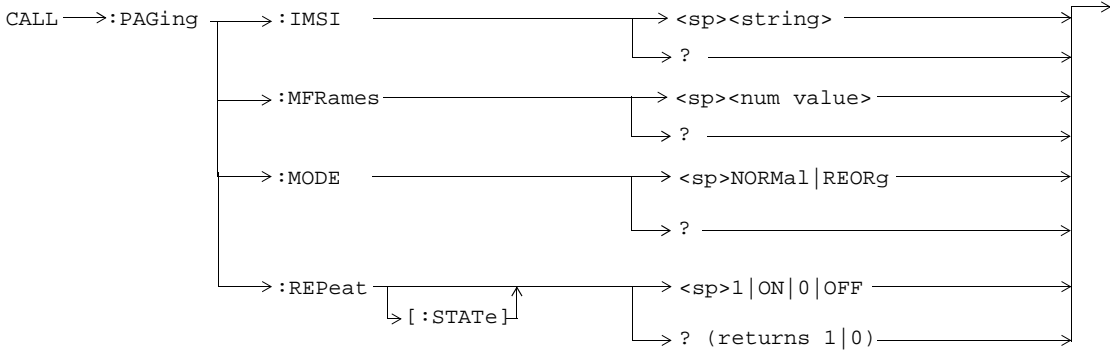

These commands are not applicable to GPRS.

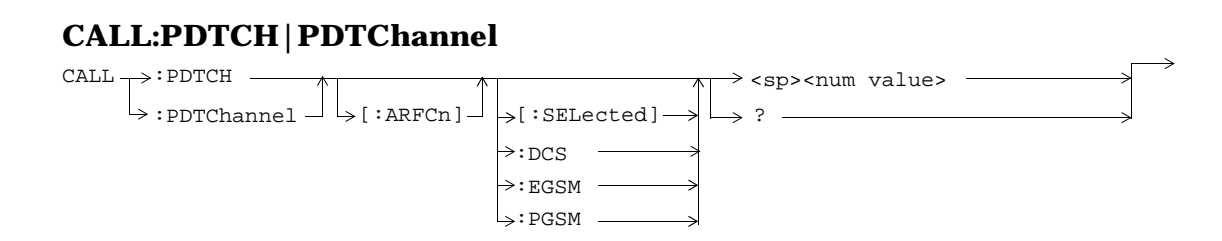

These commands are not applicable to GSM.

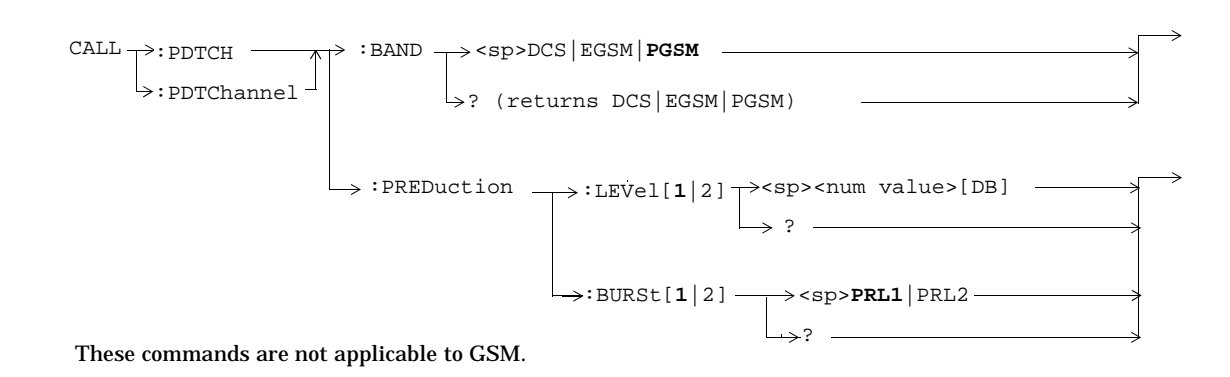

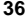
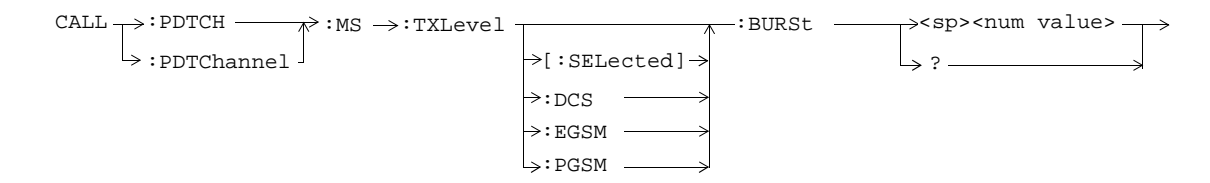

These commands are not applicable to GSM.

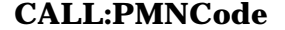

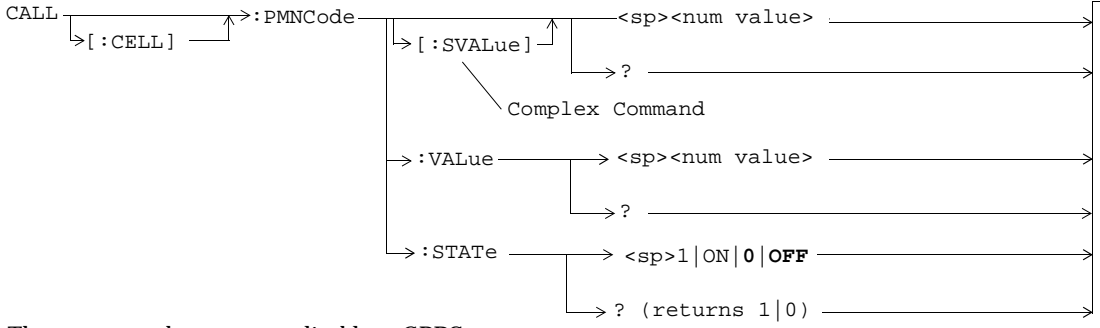

These commands are not applicable to GPRS.

#### **CALL:POWer**

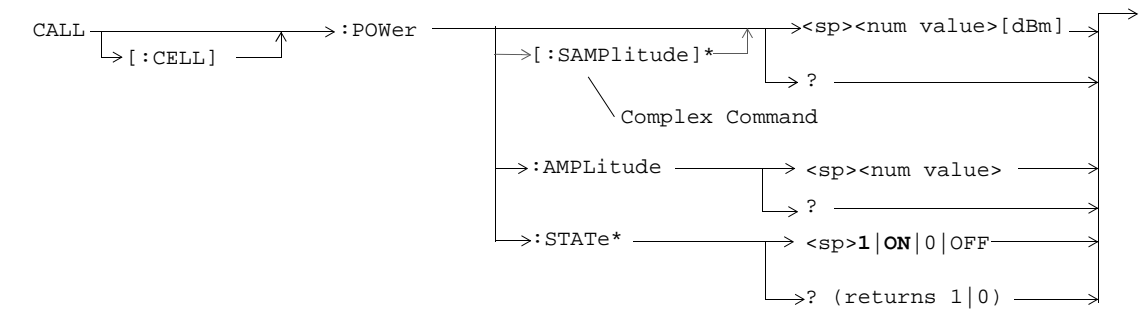

\* These commands are not applicable to GPRS.

#### **CALL:RFGenerator**

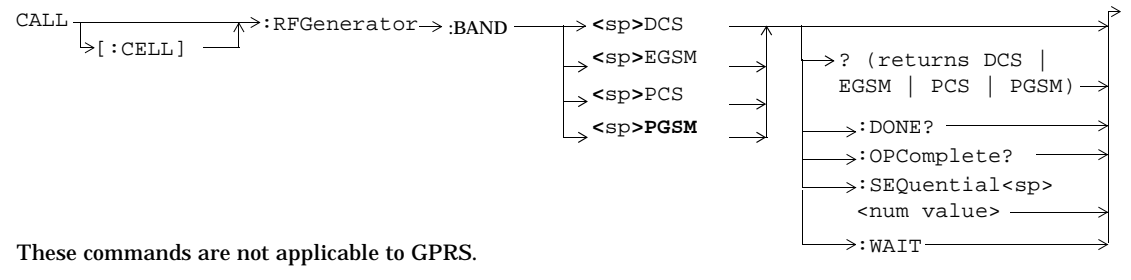

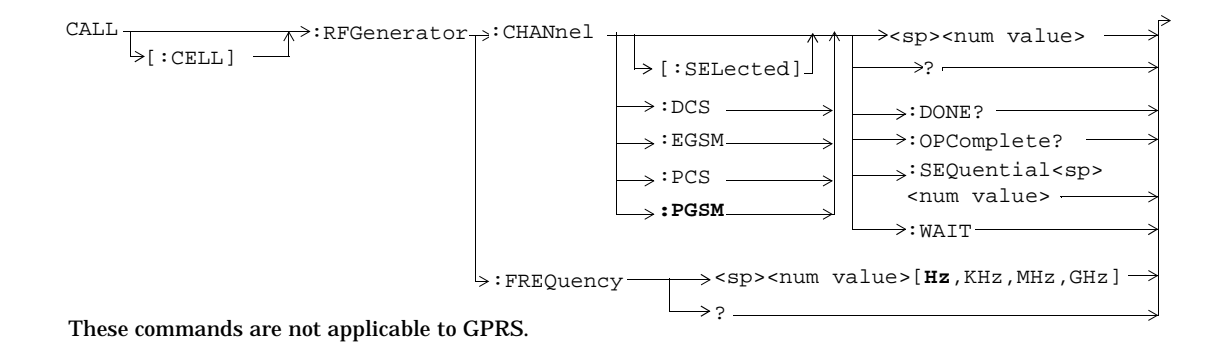

**41**

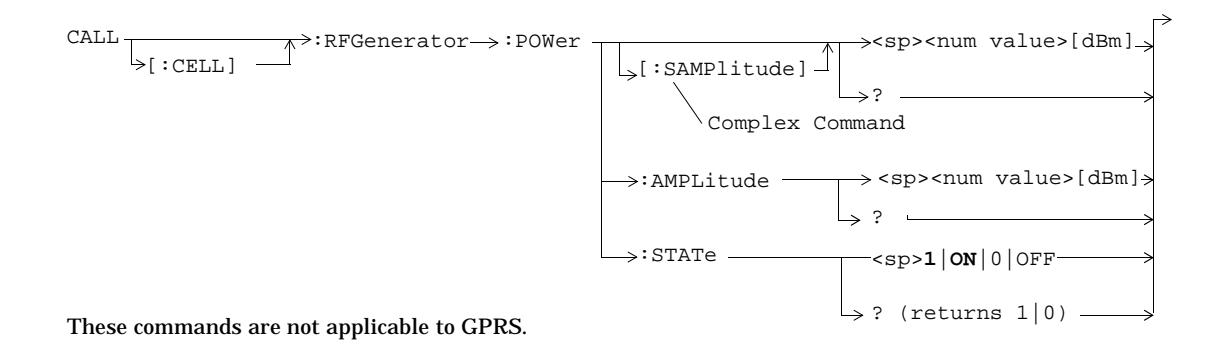

**42**

## **CALL:SIGNaling**

 $\texttt{CALL} \longrightarrow : \texttt{SIGNaling} \longrightarrow : \texttt{MS} \longrightarrow : \texttt{TXLevel} \longrightarrow : \texttt{FACCH} \longrightarrow \texttt{<1}}|\texttt{ON}|0|\texttt{OFF}>$  $\rightarrow$ ? (returns 1|0) — This command is not applicable to GPRS.

#### **CALL:STATus**

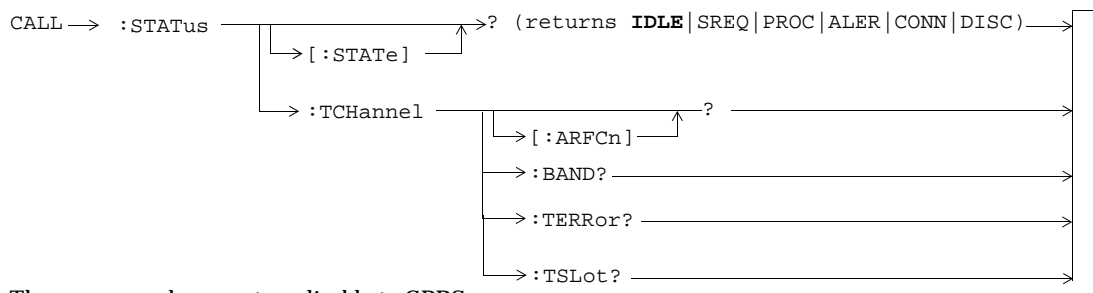

These commands are not applicable to GPRS.

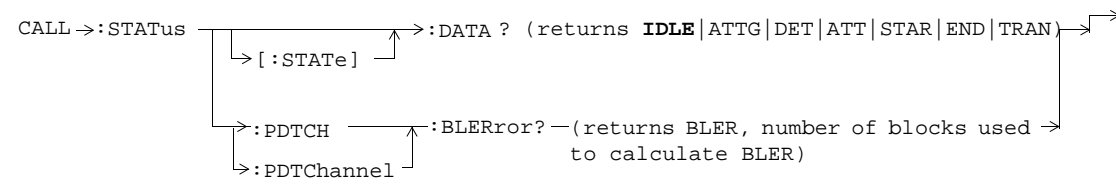

These commands are not applicable to GSM.

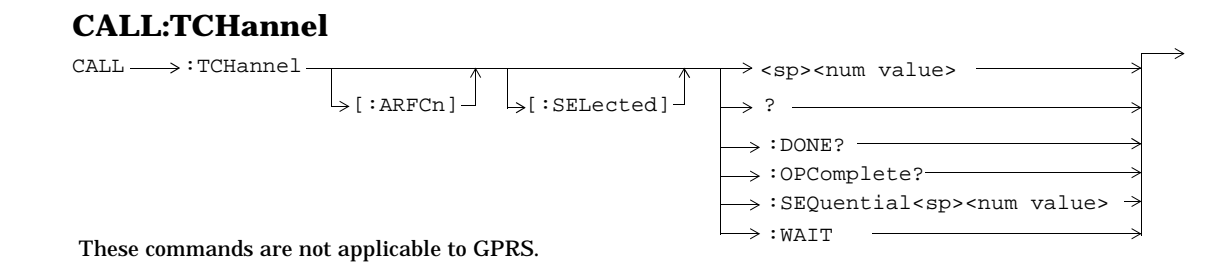

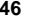

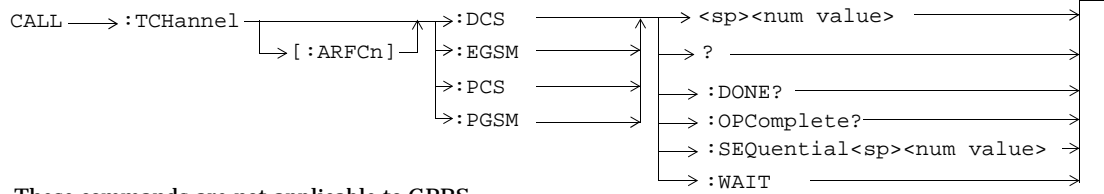

These commands are not applicable to GPRS.

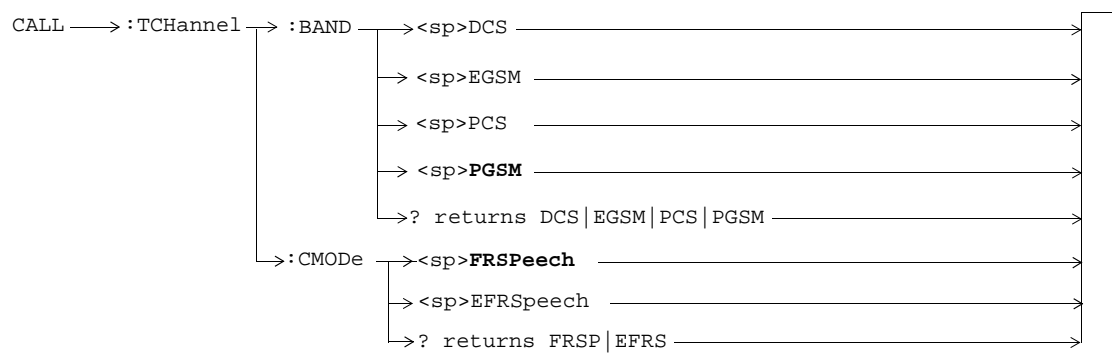

These commands are not applicable to GPRS.

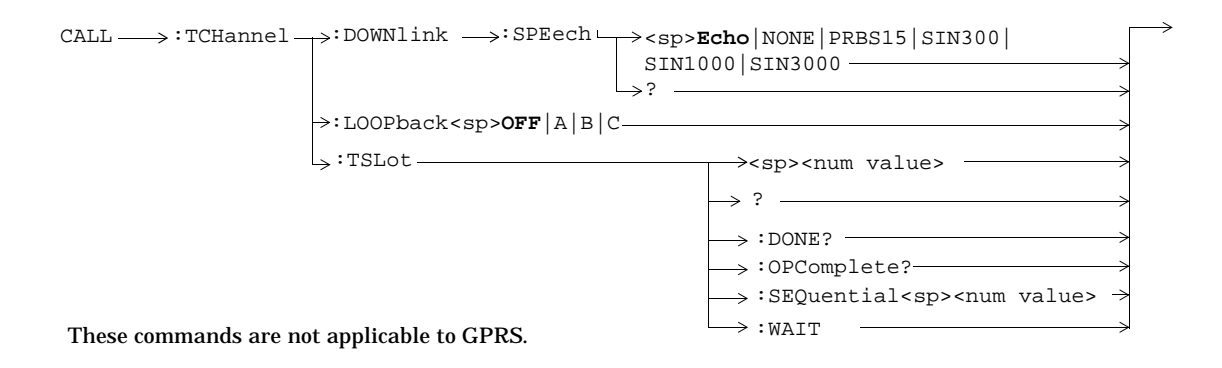

### **DISPlay**

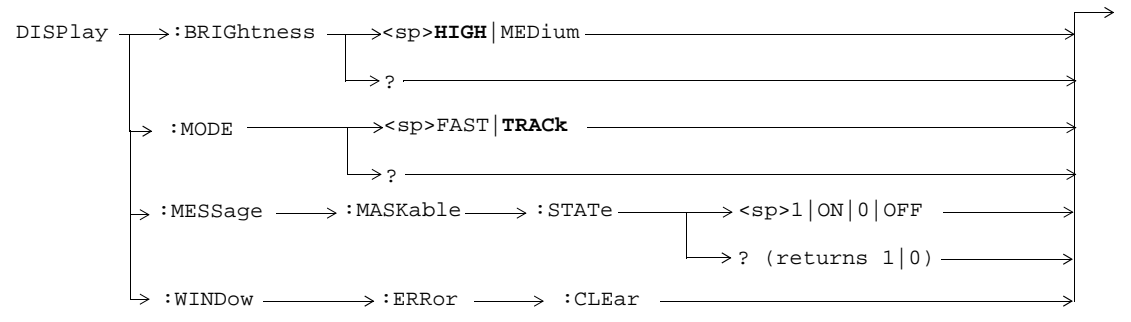

### **FETCh:AAUDio**

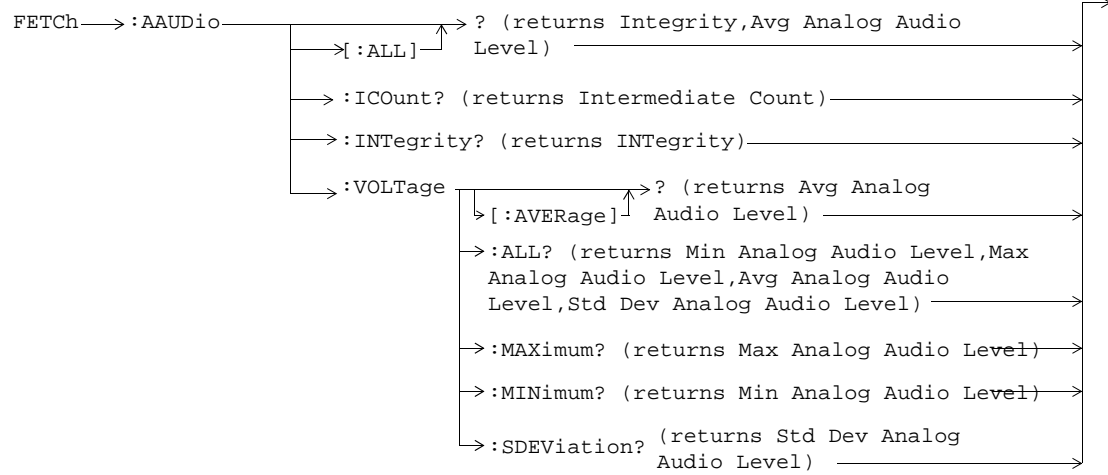

These commands are not applicable to GPRS.

### **FETCh:BERRor**

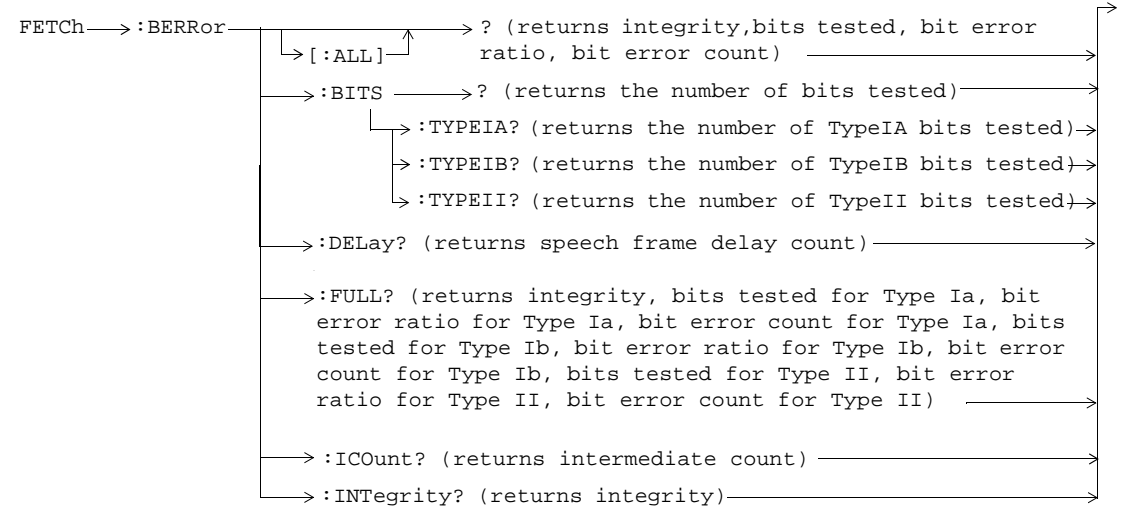

These commands are not applicable to GPRS.

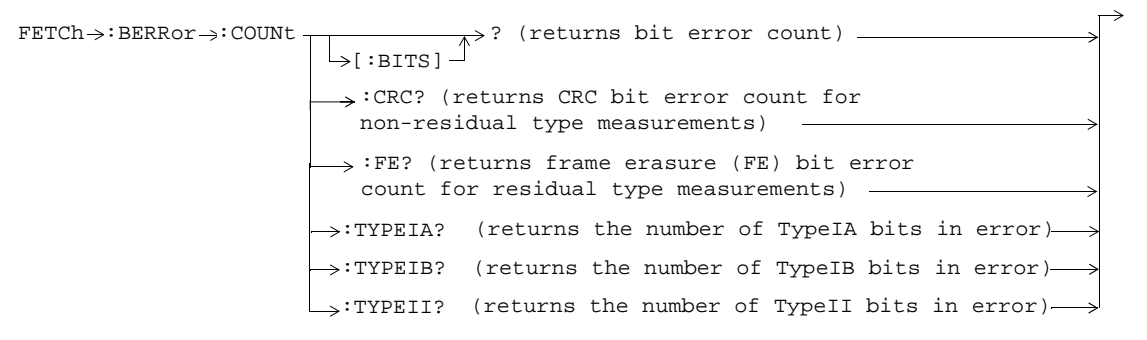

These commands are not applicable to GPRS.

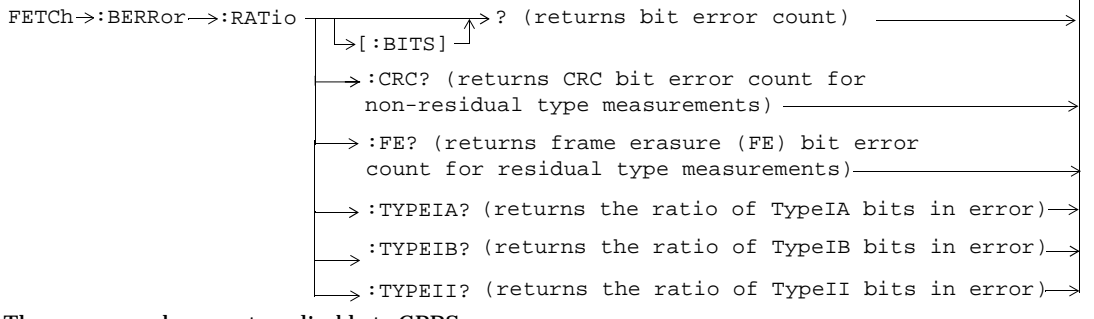

These commands are not applicable to GPRS.

#### **FETCh:DAUDio**

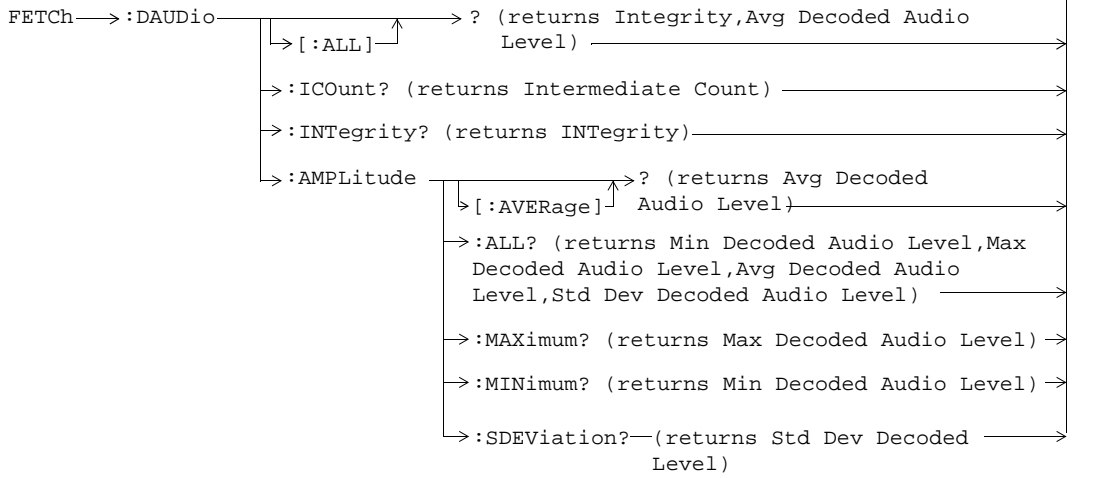

These commands are not applicable to GPRS.

#### **FETCh:DPOWer**

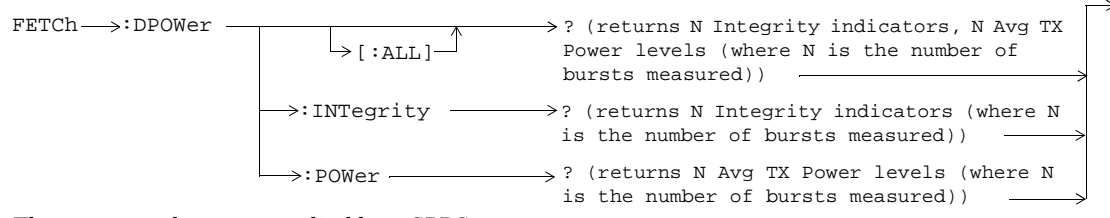

These commands are not applicable to GPRS.

#### **FETCh:FBERror**

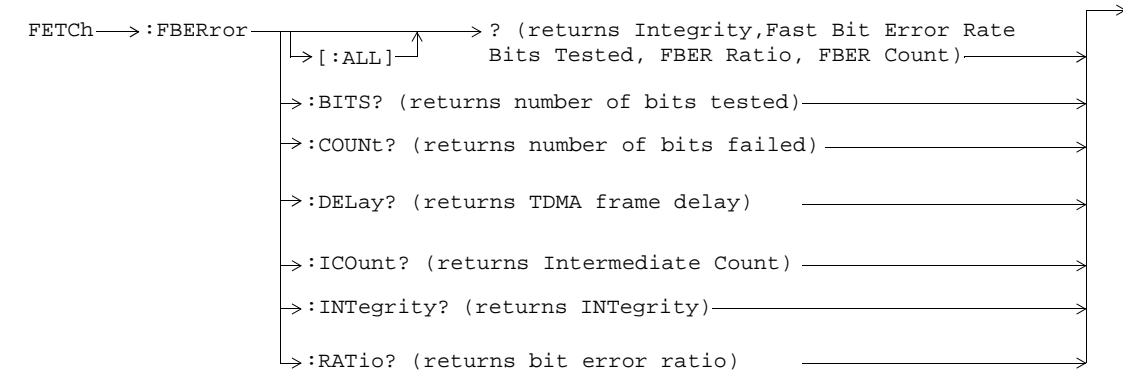

These commands are not applicable to GPRS.

### **FETCh:IQTuning**

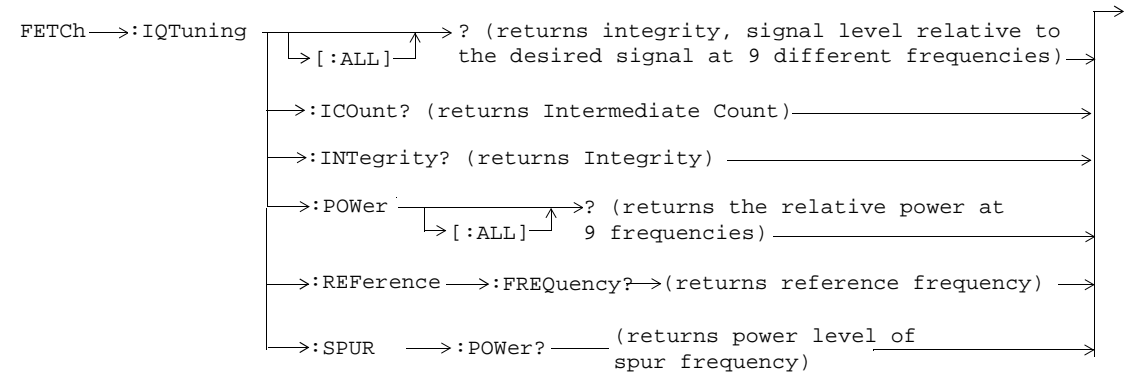

These commands are not applicable to GPRS.

### **FETCh:ORFSpectrum**

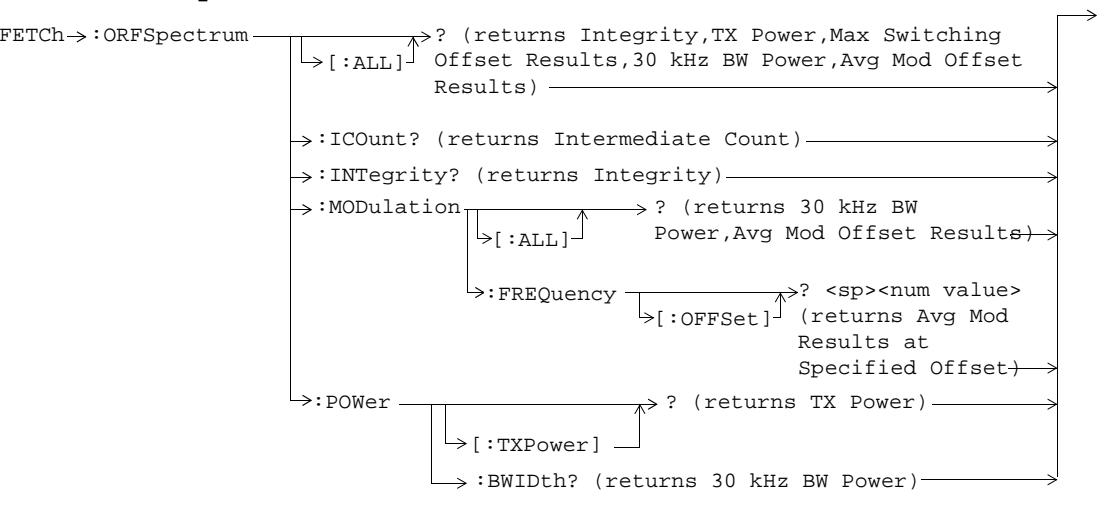

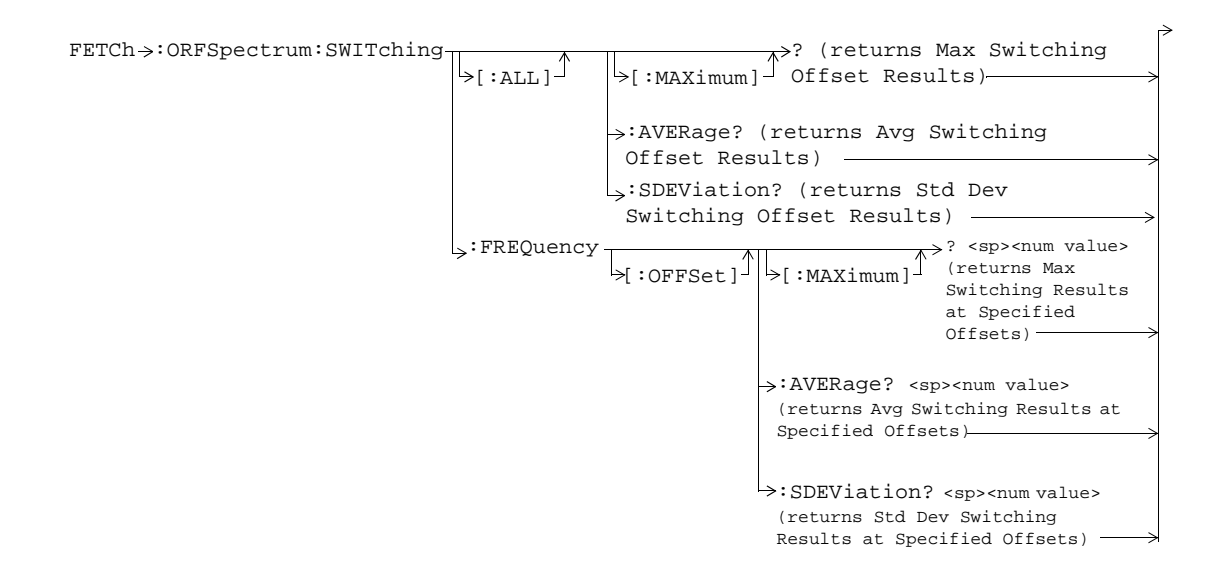

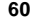

### **FETCh:PFERror**

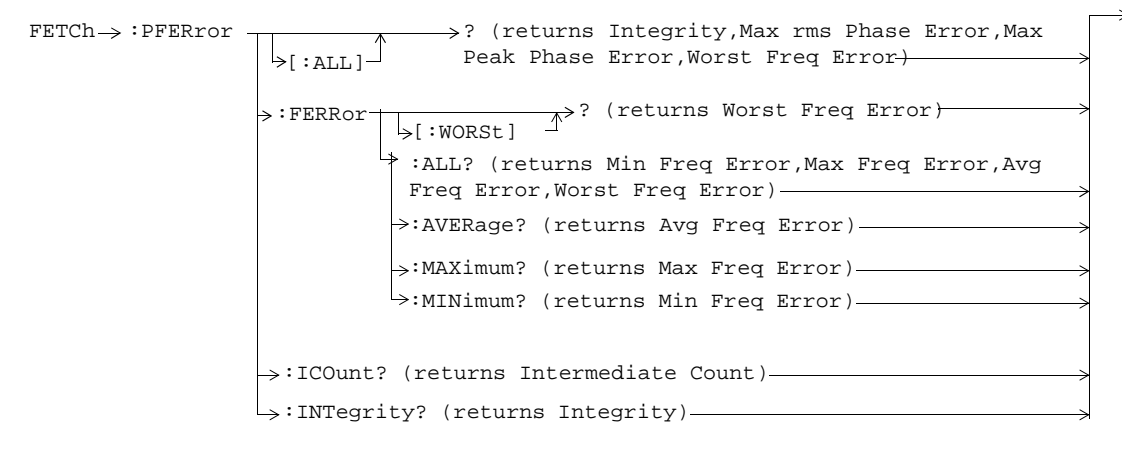

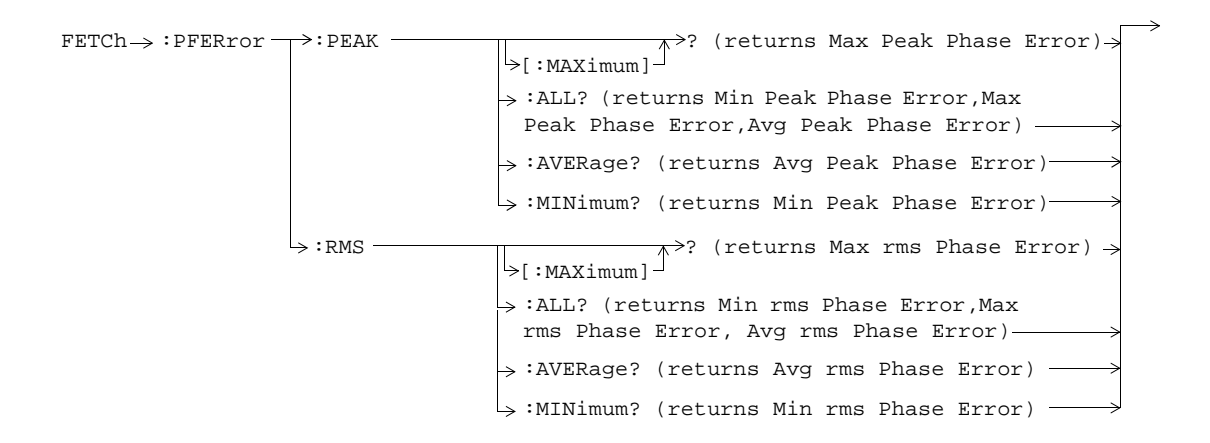

**62**

### **FETCh:PVTime**

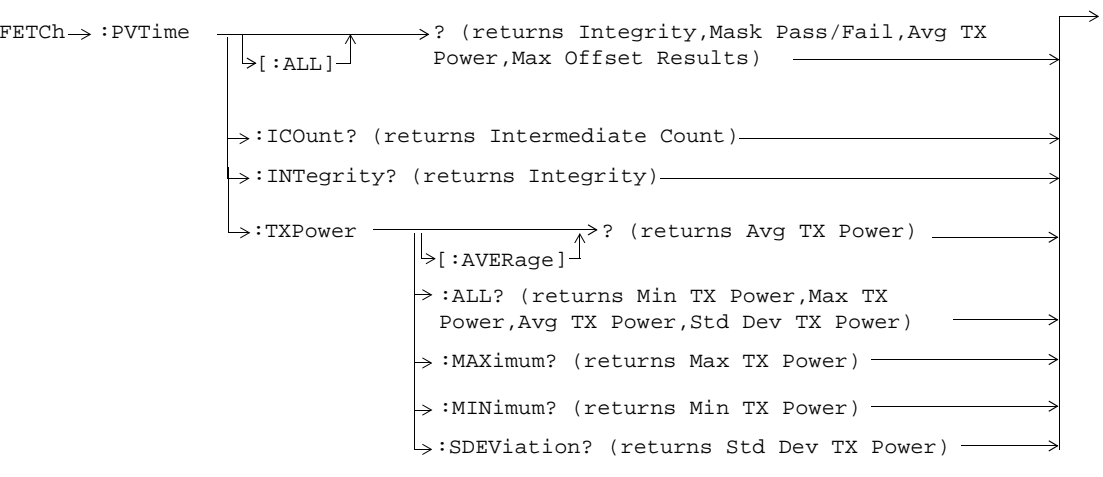

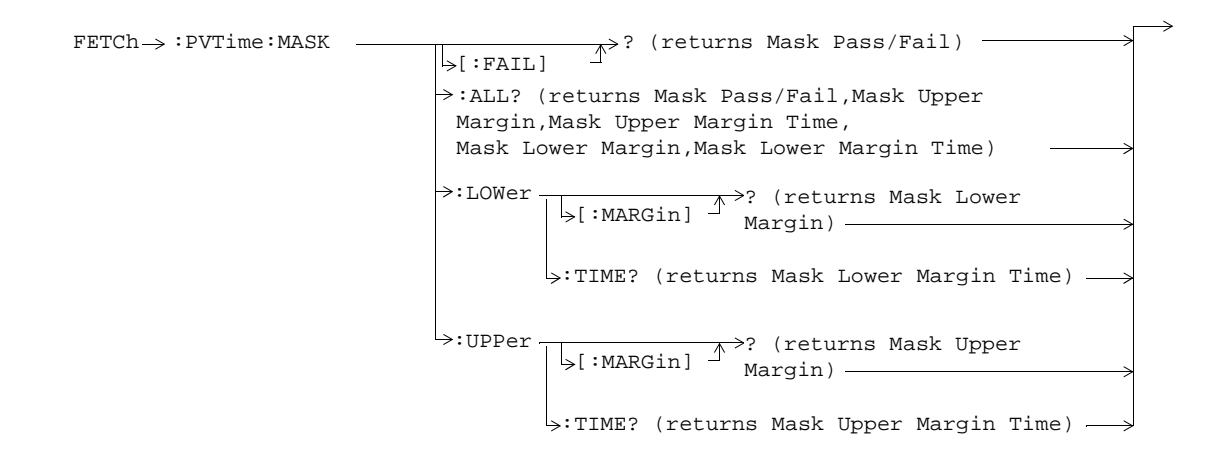

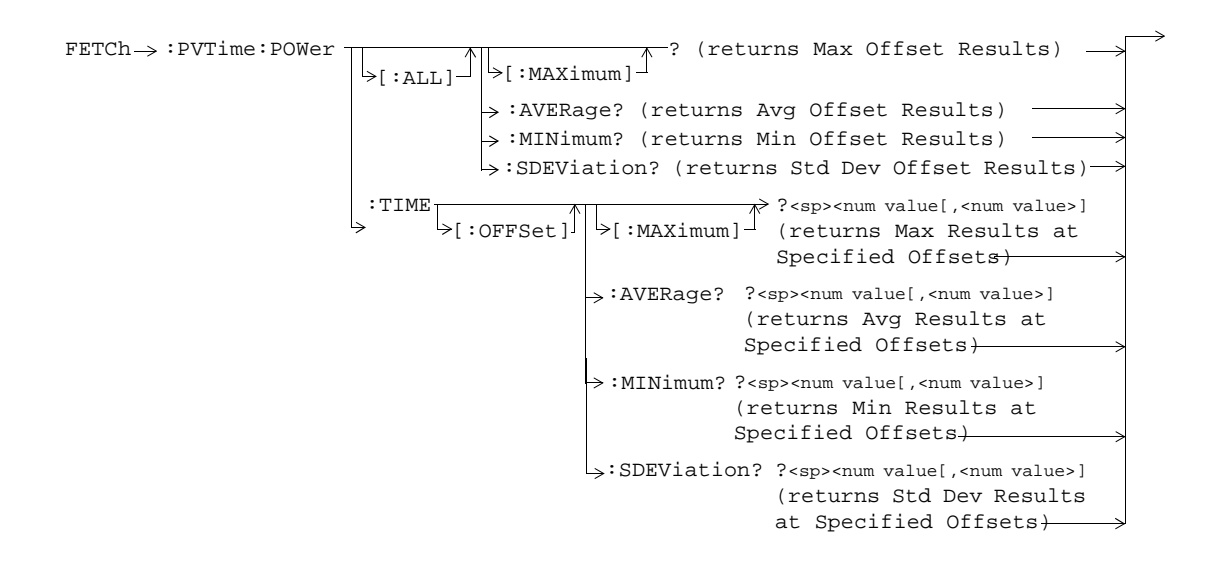

**65**

### **FETCh:TXPower**

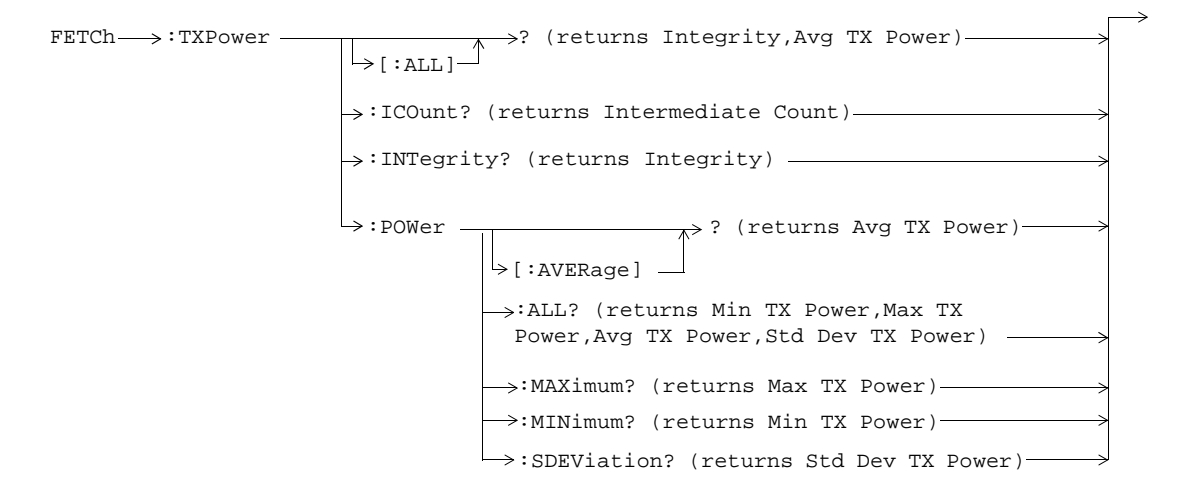

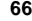

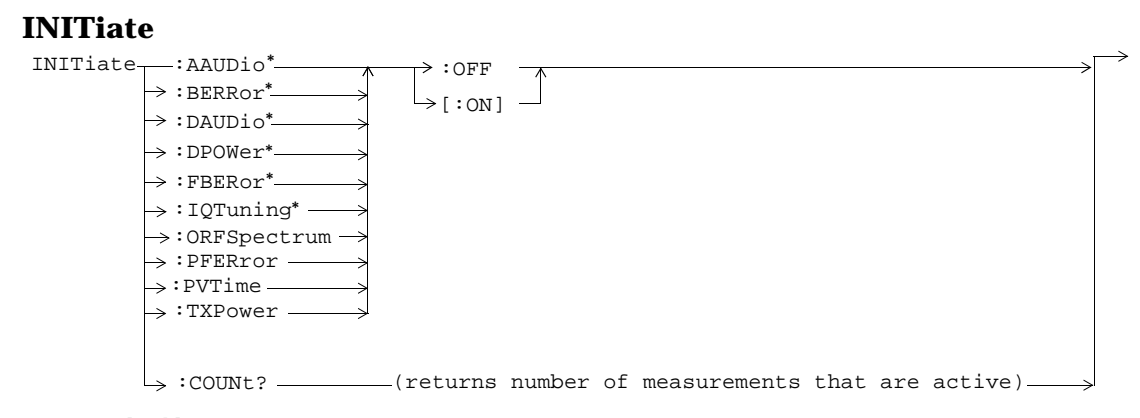

\* Not applicable to GPRS.

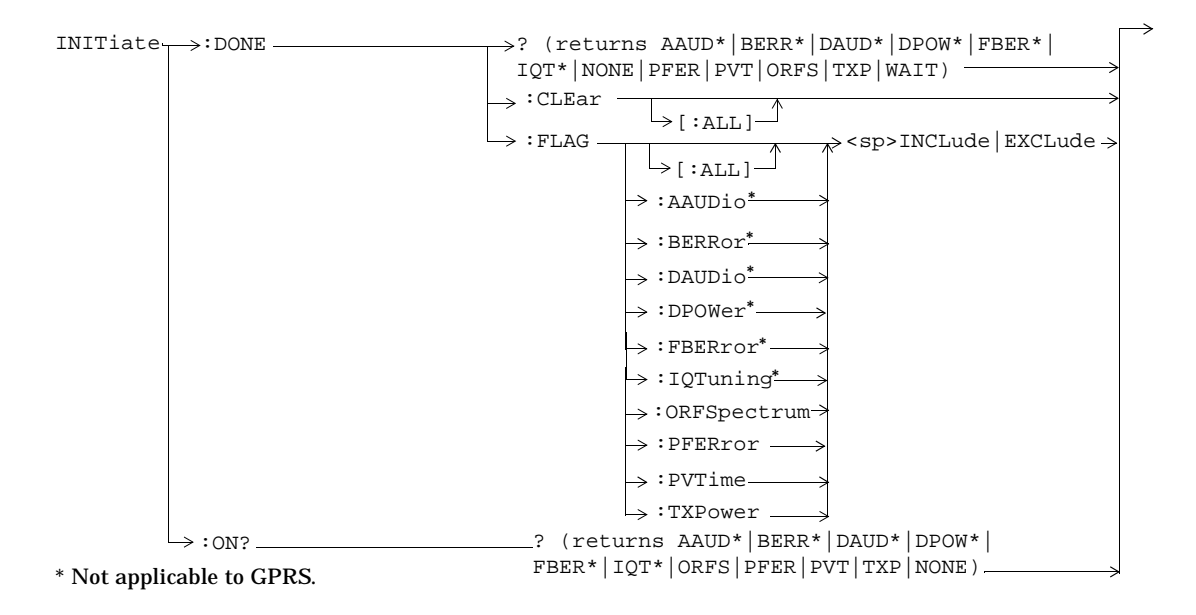

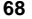

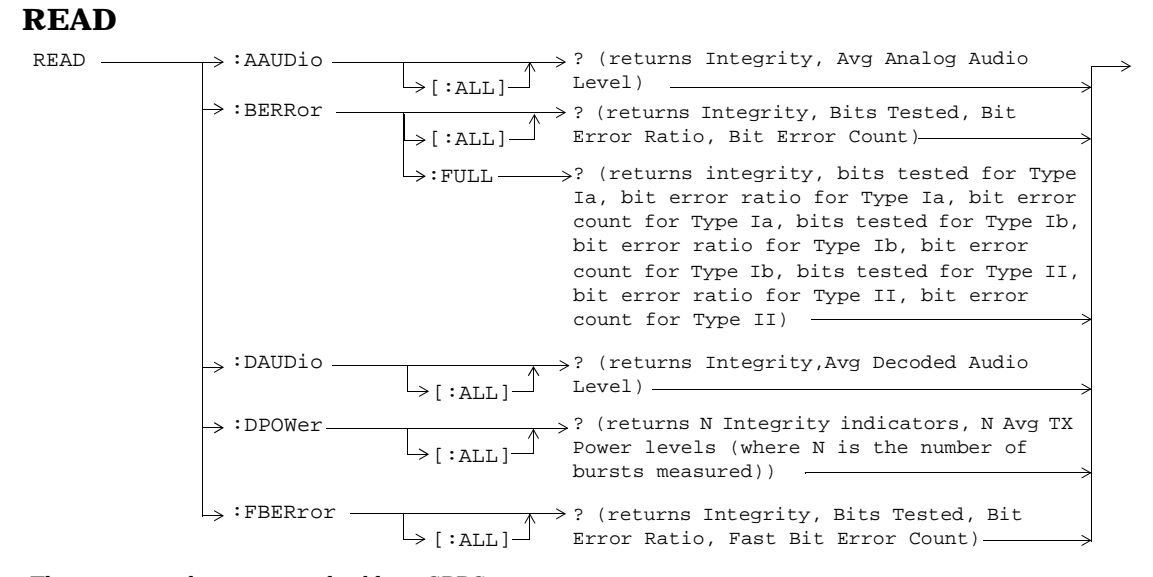

These commands are not applicable to GPRS.

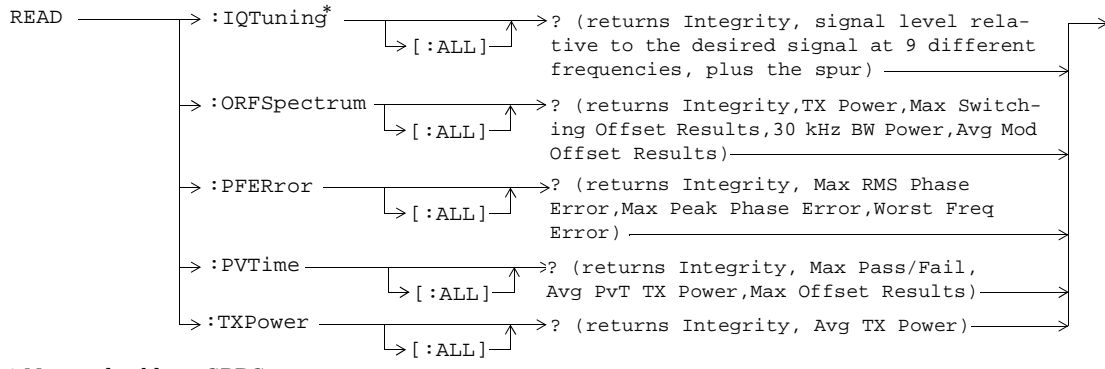

\* Not applicable to GPRS.

# **RFANalyzer**

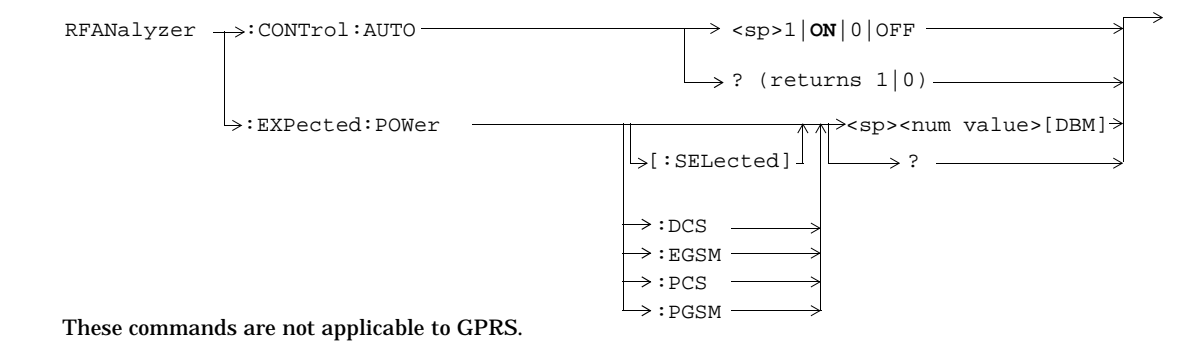

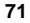

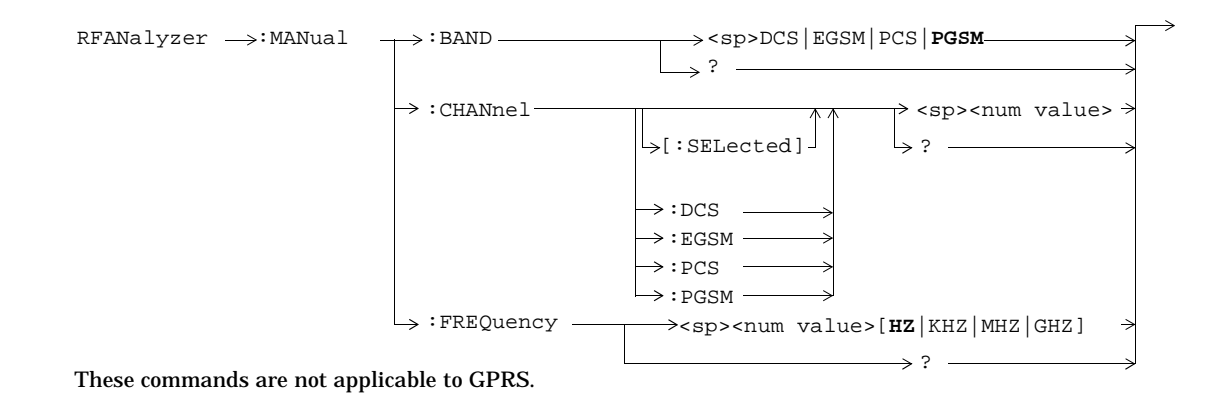

**72**
## **SETup:AAUDio**

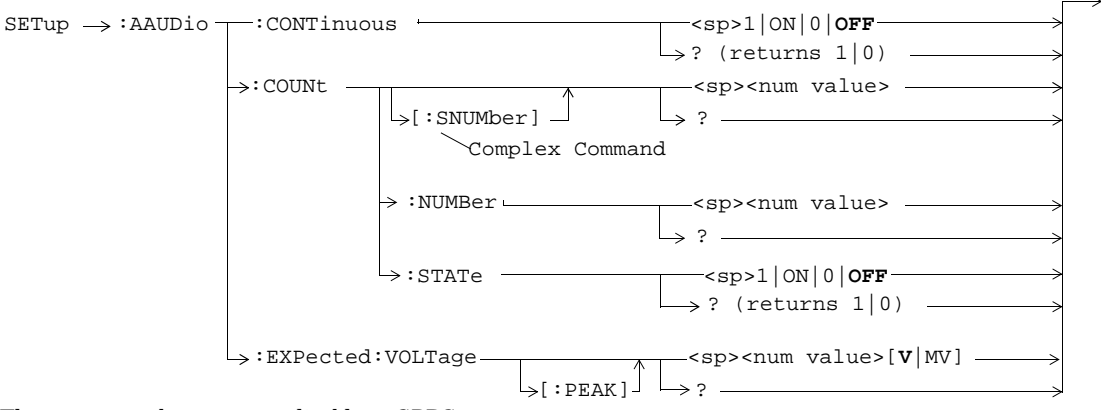

These commands are not applicable to GPRS.

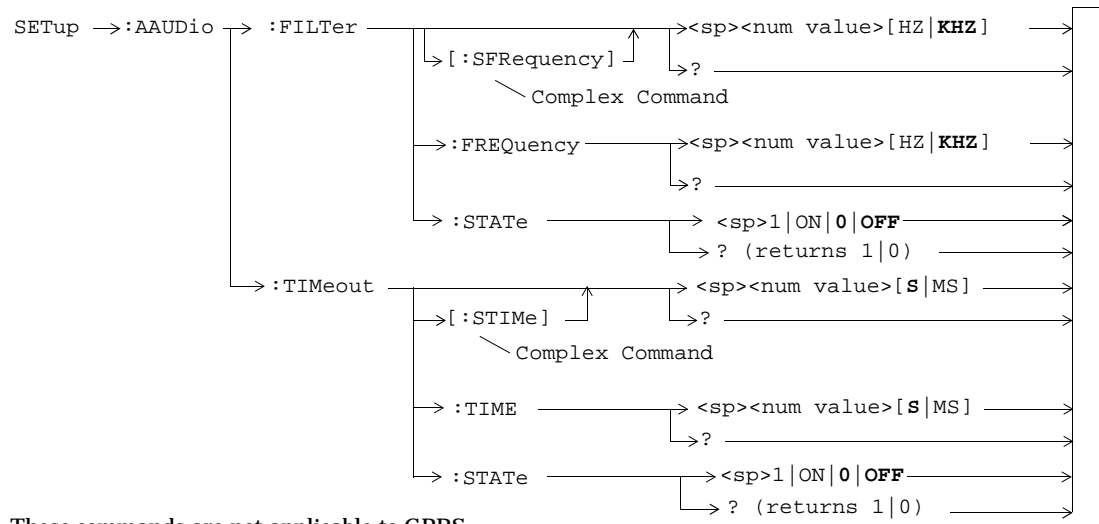

These commands are not applicable to GPRS.

## **SETup:BERRor**

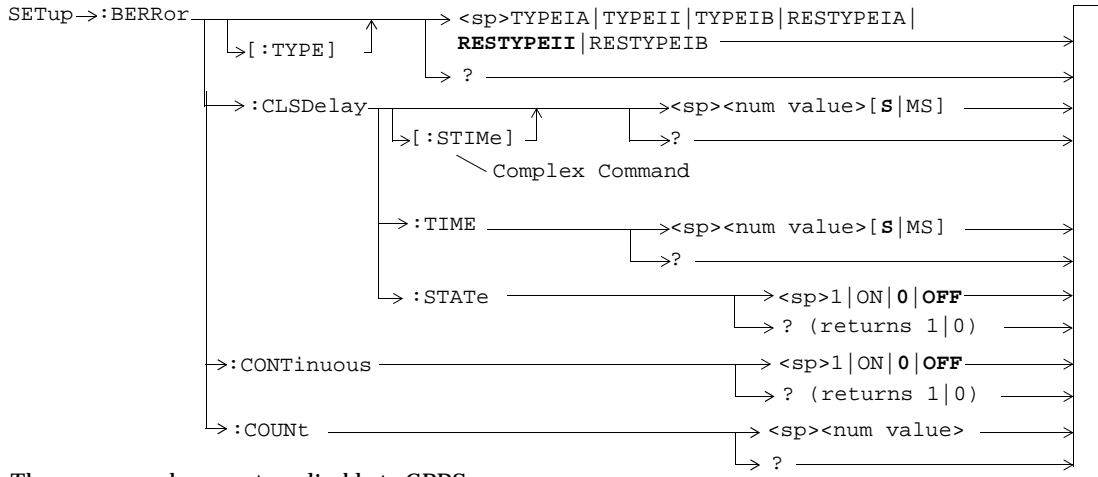

These commands are not applicable to GPRS.

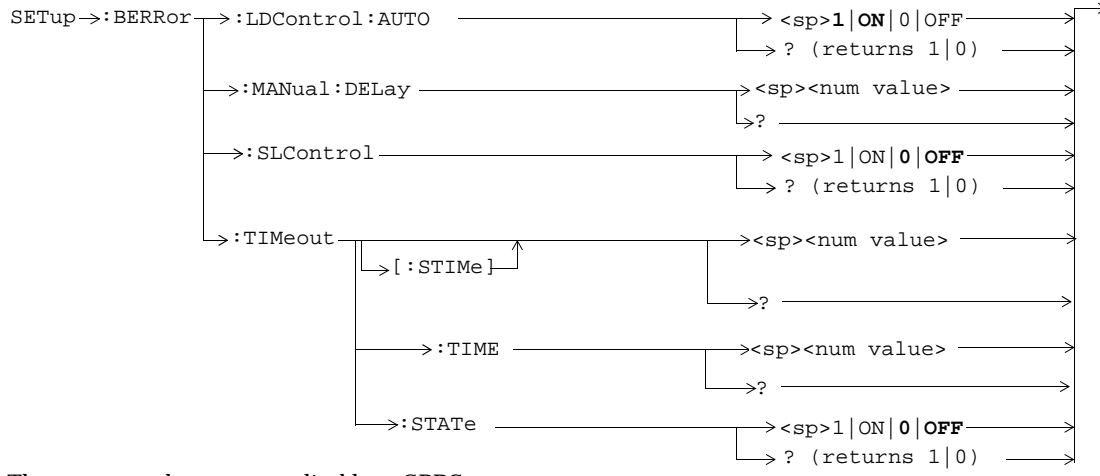

These commands are not applicable to GPRS.

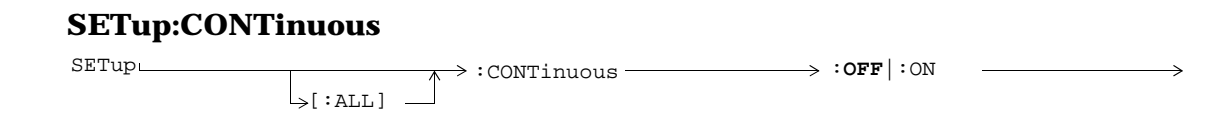

## **SETup:DAUDio**

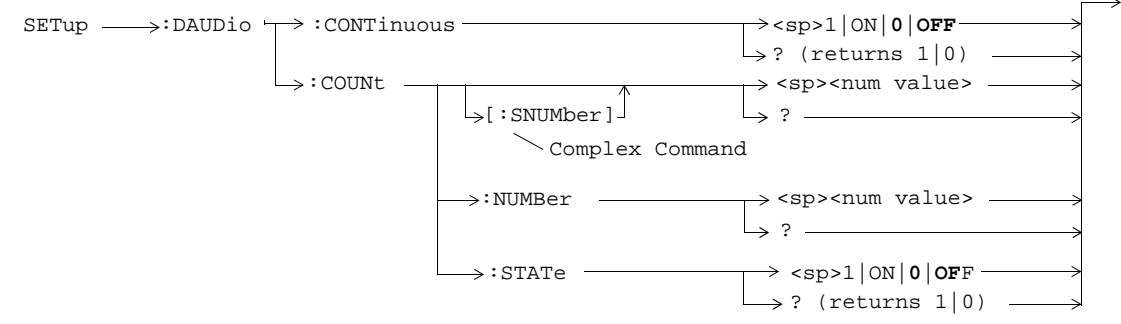

These commands are not applicable to GPRS.

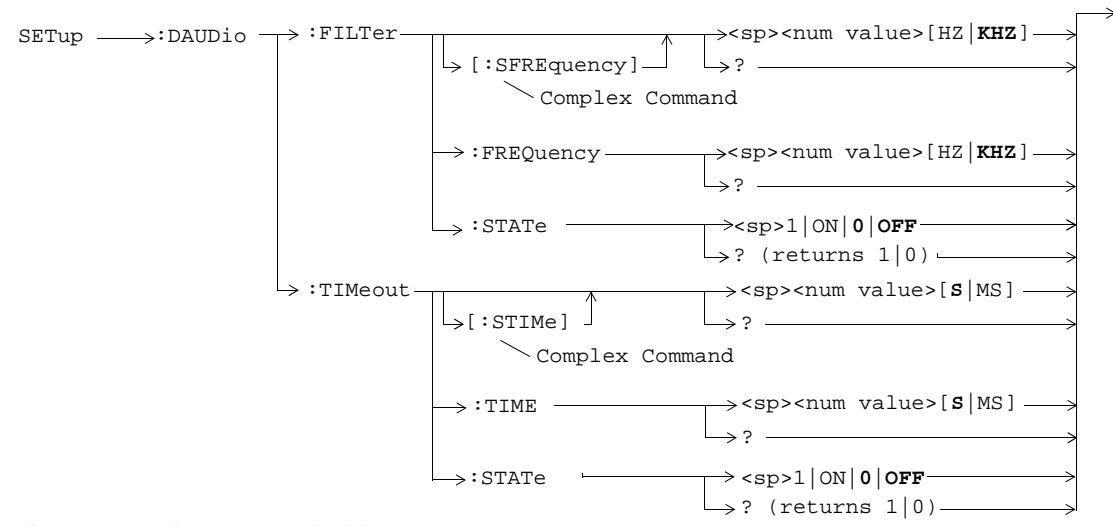

These commands are not applicable to GPRS.

## **SETup:DPOWer**

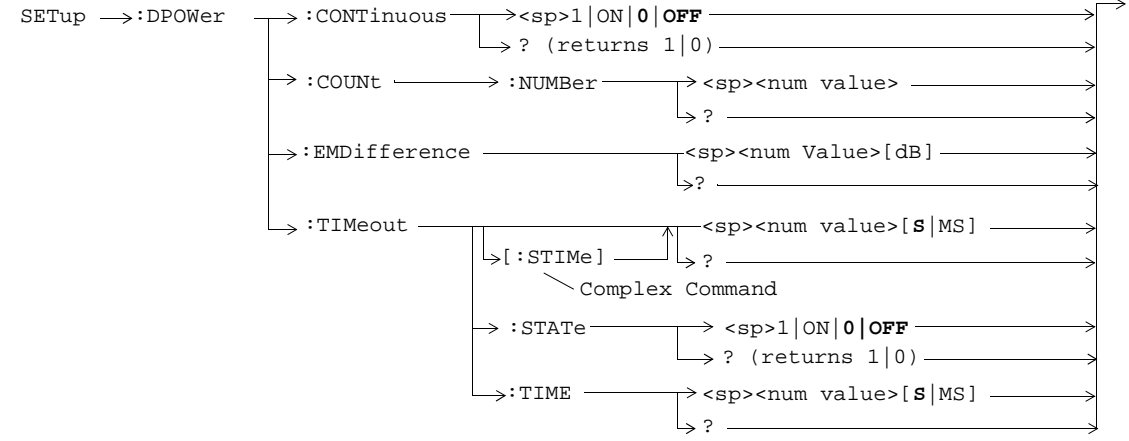

These commands are not applicable to GPRS.

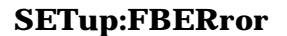

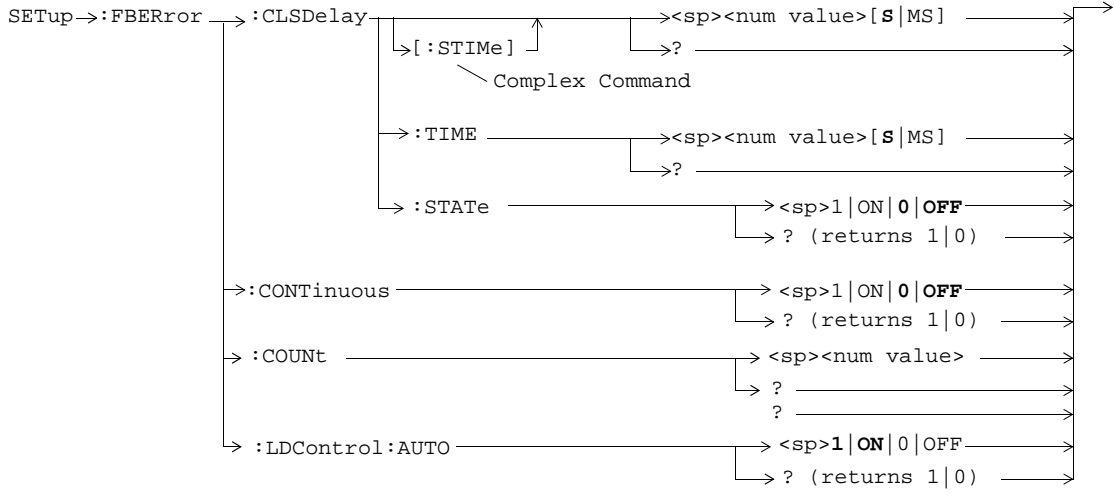

These commands are not applicable to GPRS.

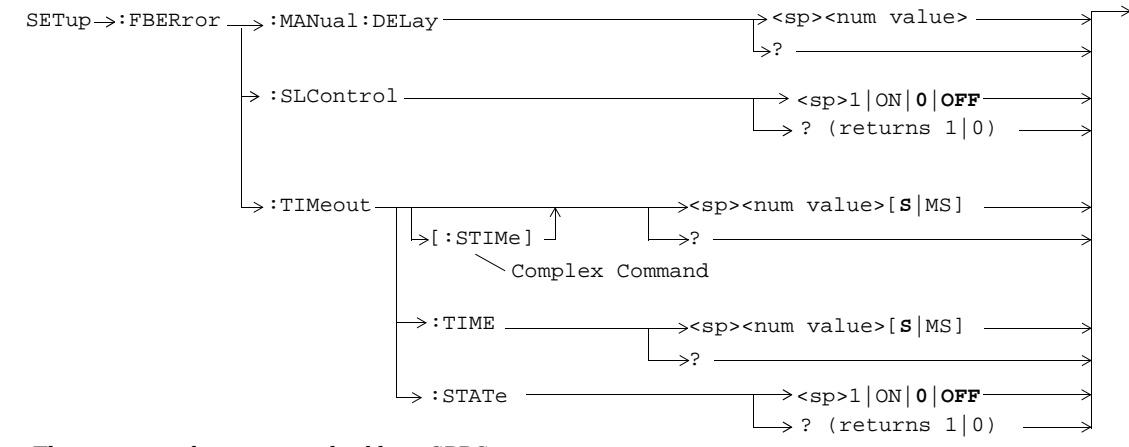

These commands are not applicable to GPRS.

## **SETup:IQTuning**

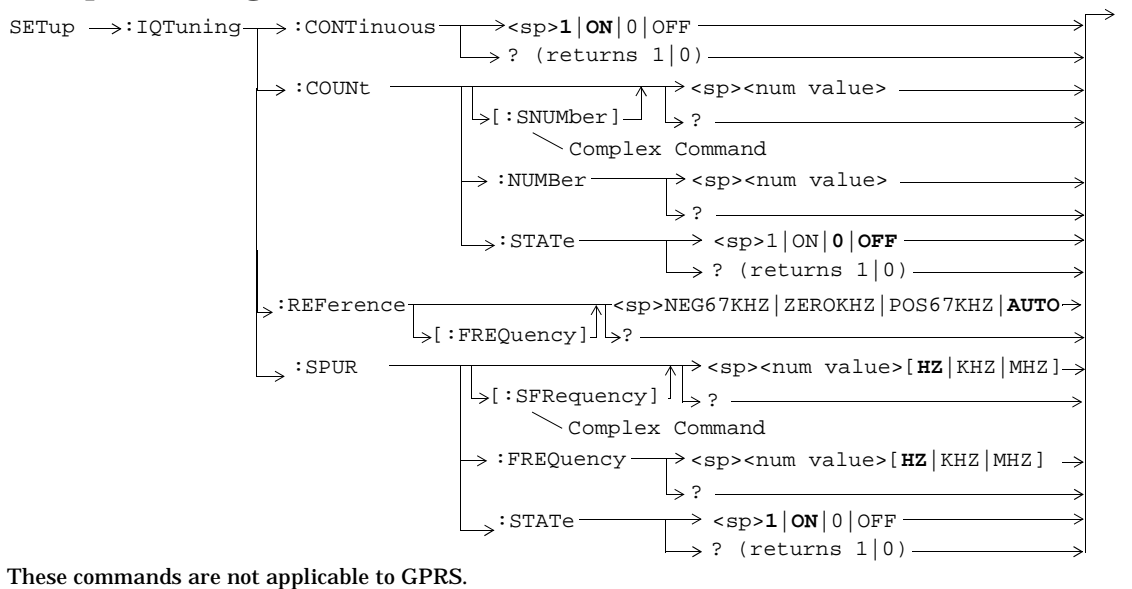

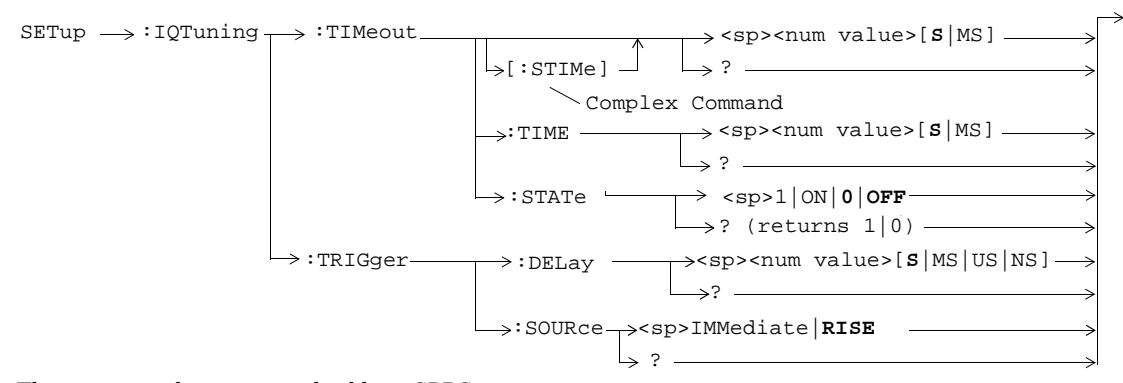

These commands are not applicable to GPRS.

# **SETup:ORFSpectrum**

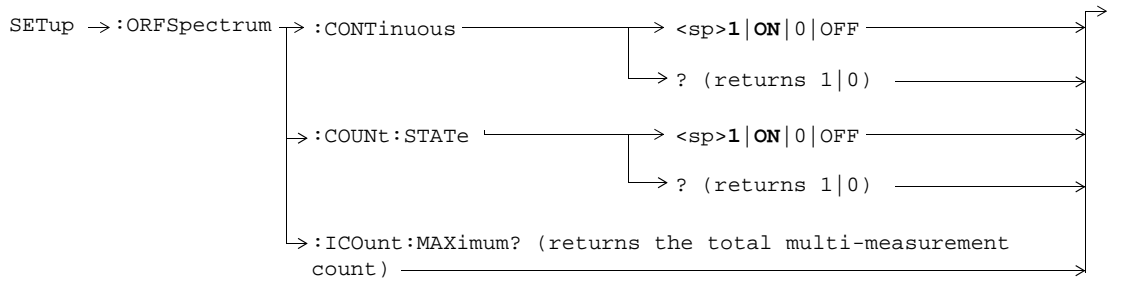

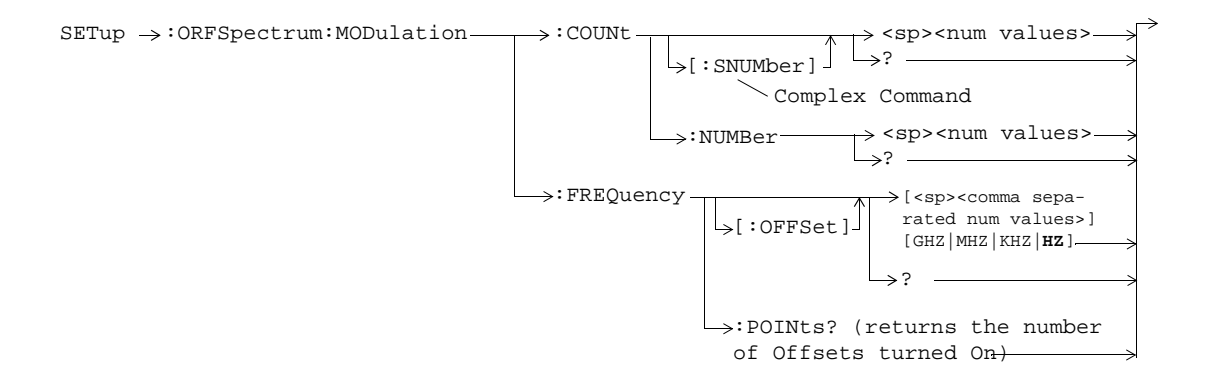

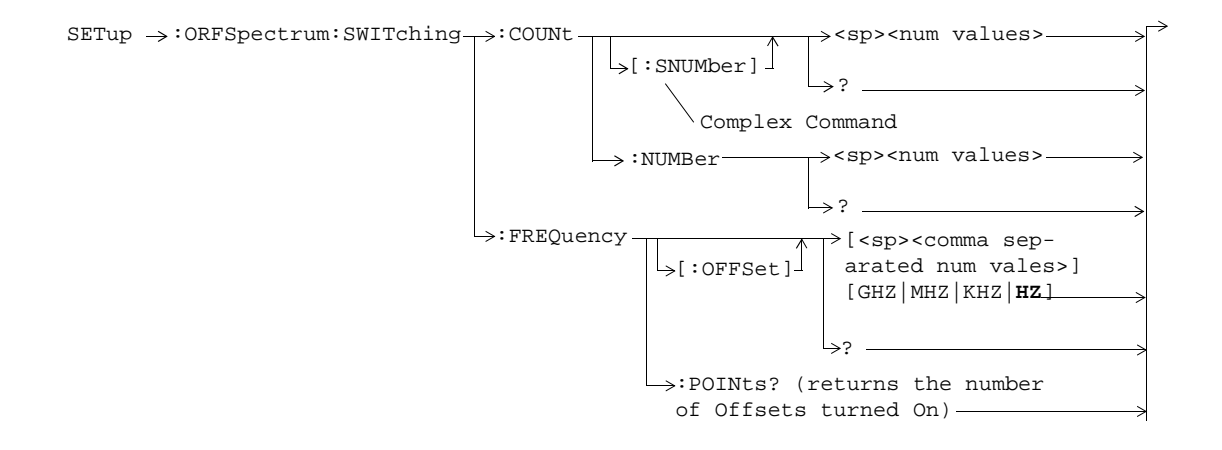

**87**

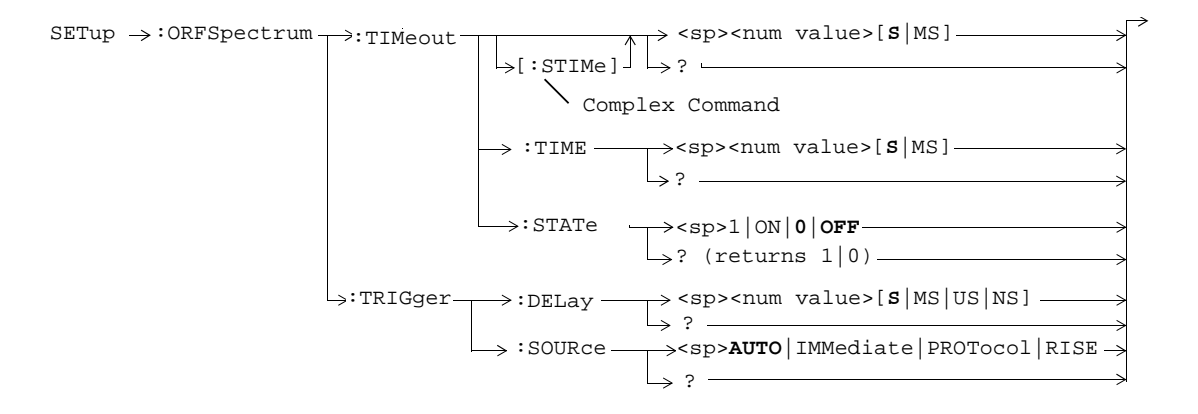

# **SETup:PFERror**

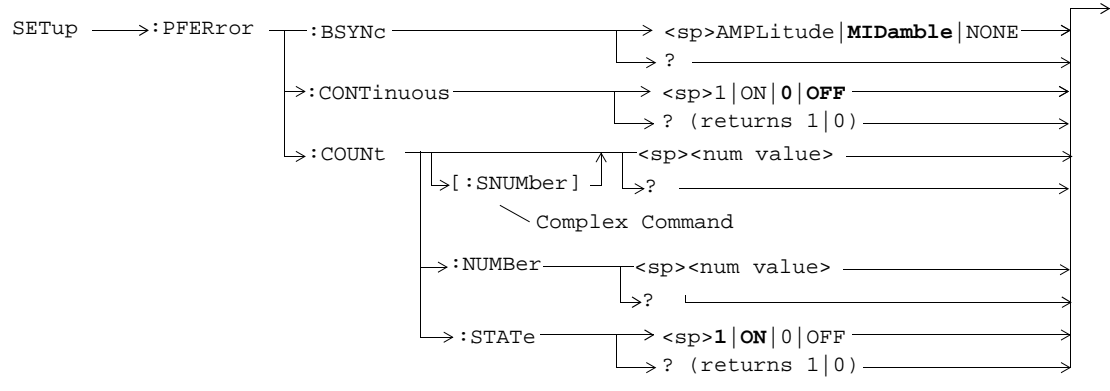

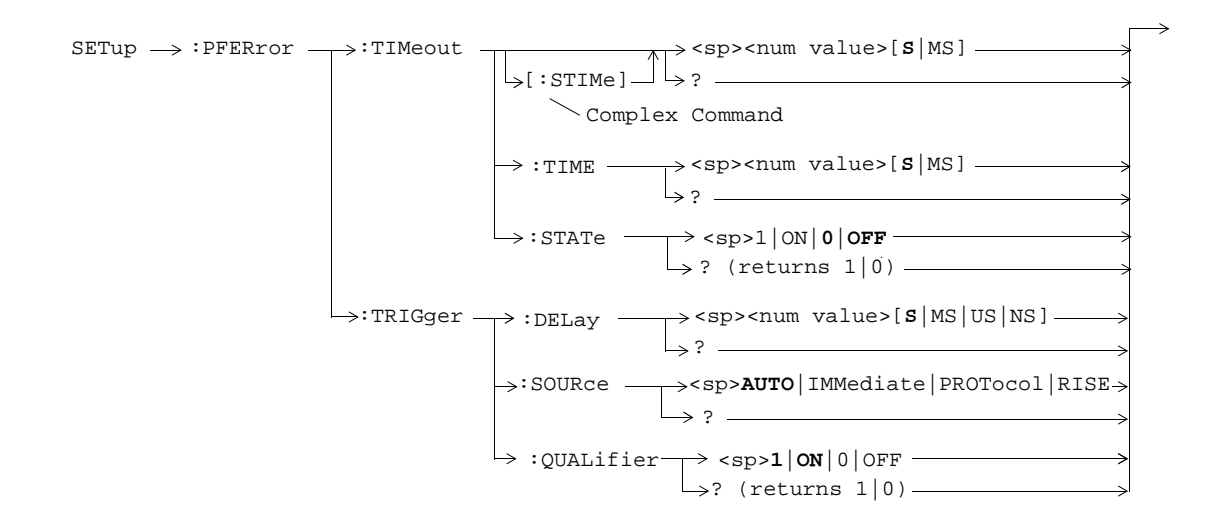

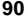

## **SETup:PVTime**

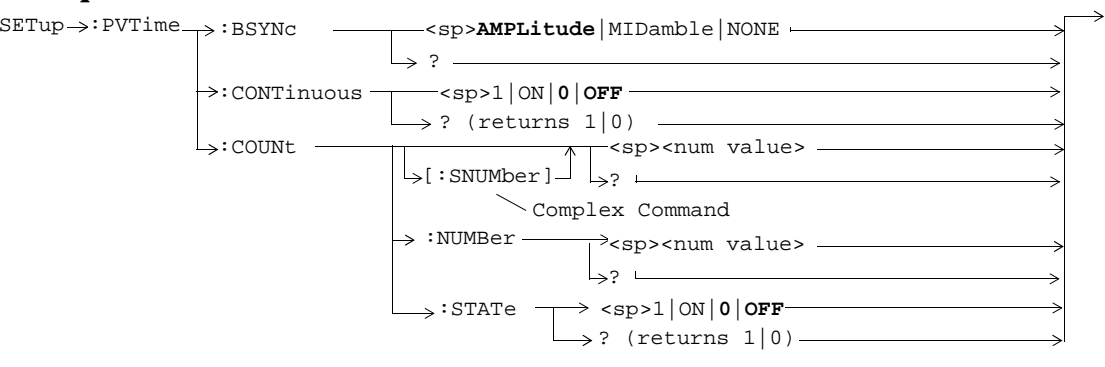

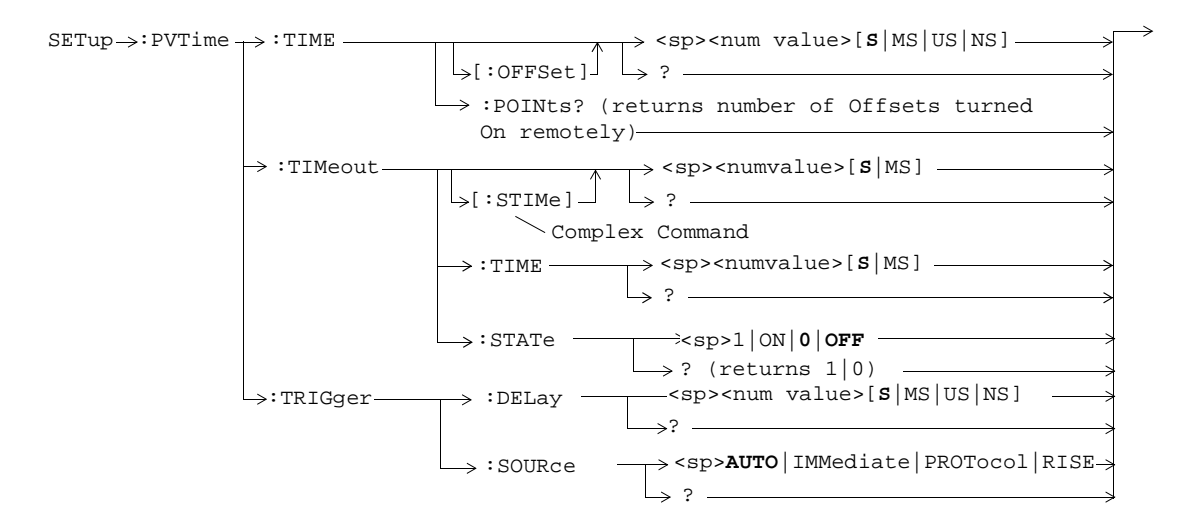

## **SETup:TXPower**

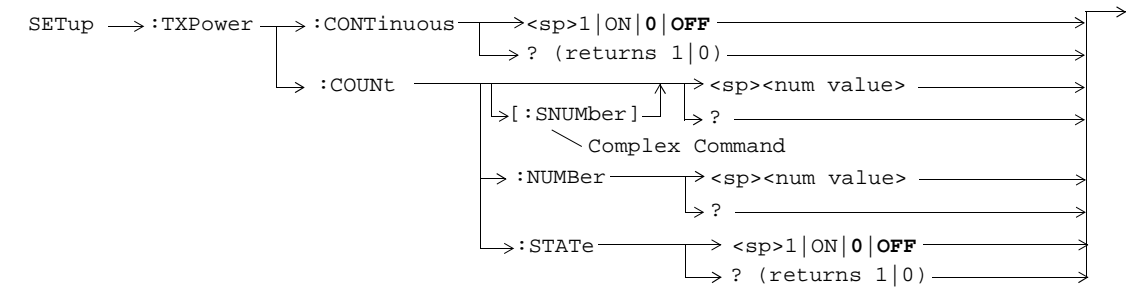

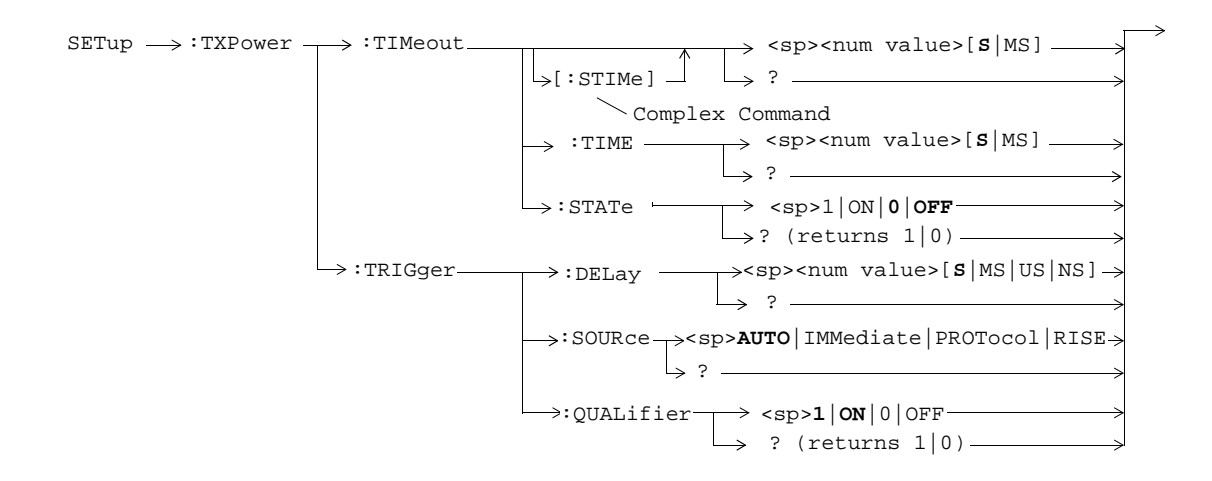

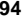

#### **STATus:OPERation**

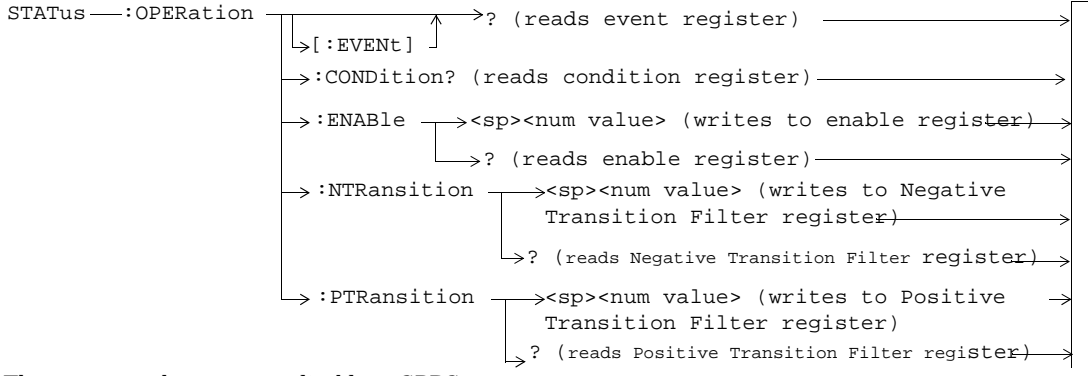

These commands are not applicable to GPRS.

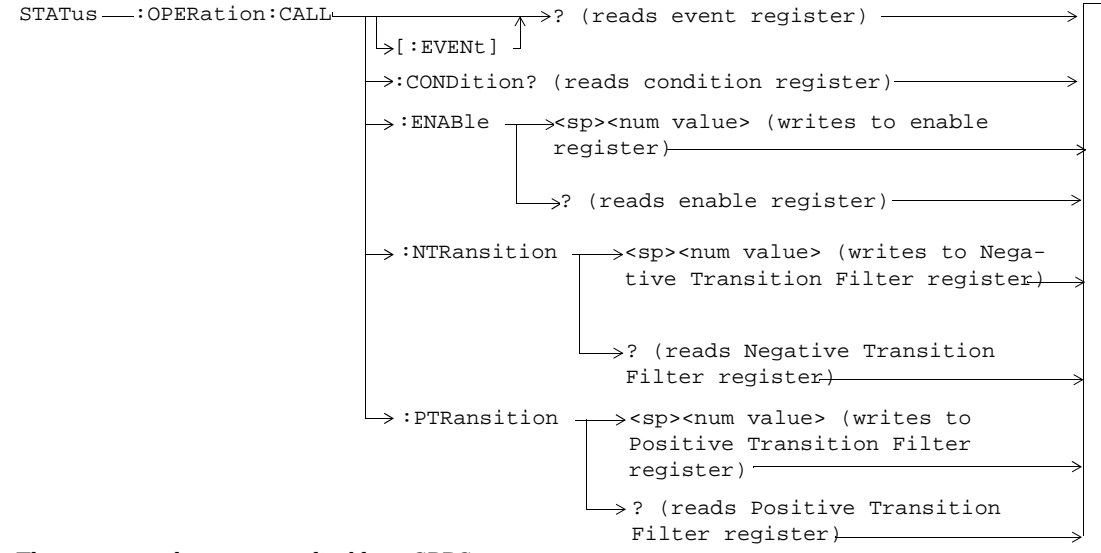

These commands are not applicable to GPRS.

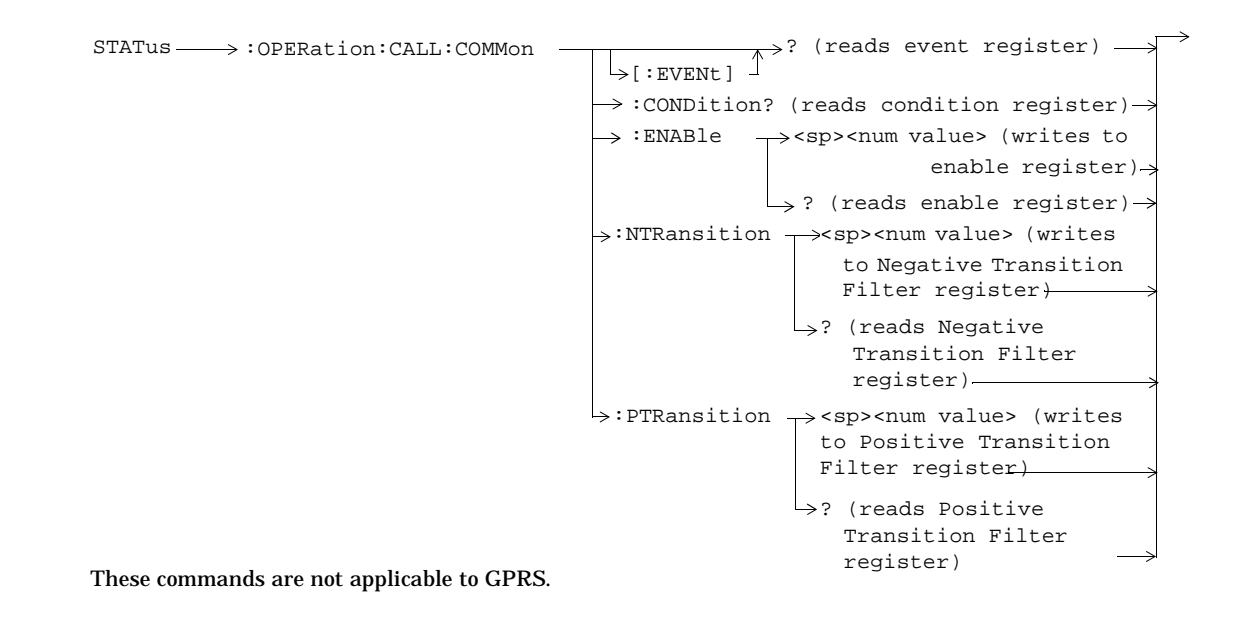

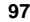

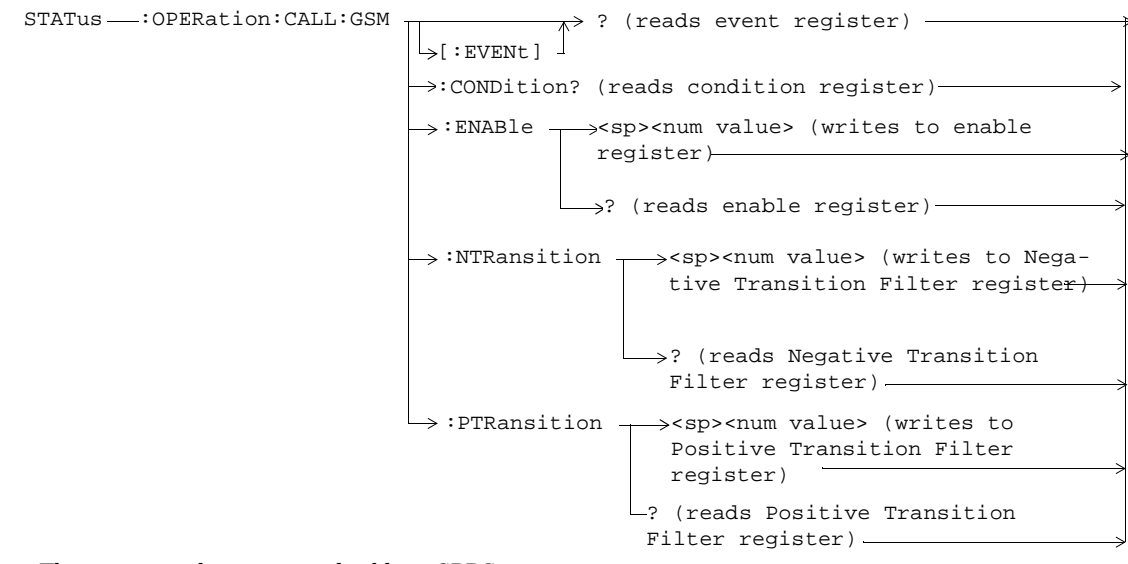

These commands are not applicable to GPRS.

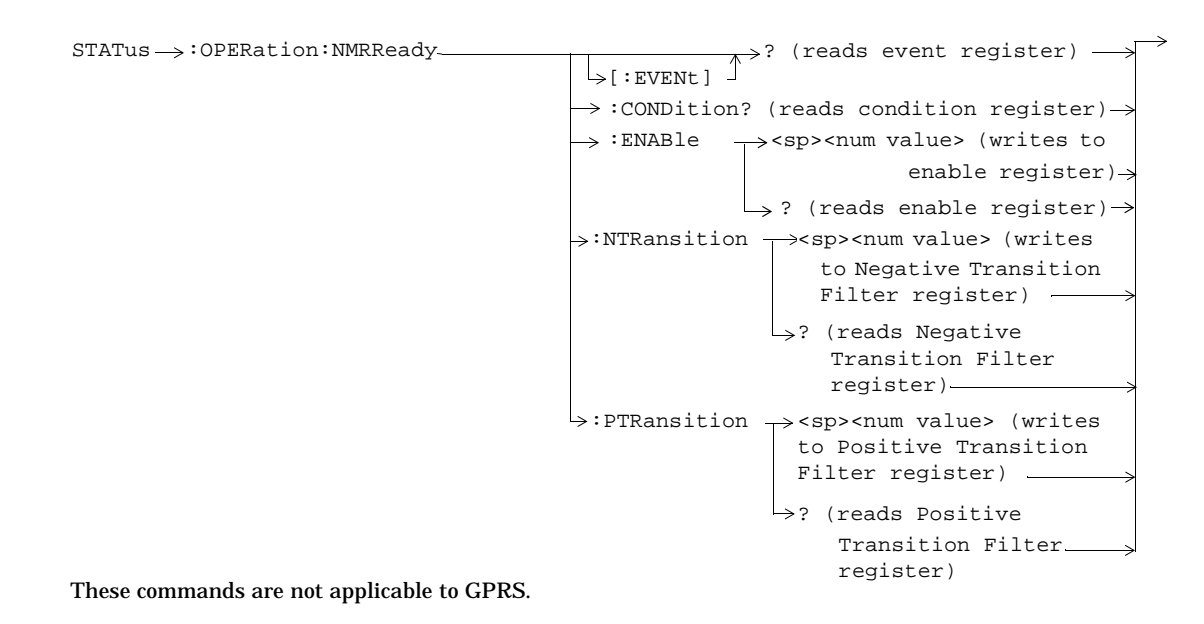

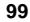

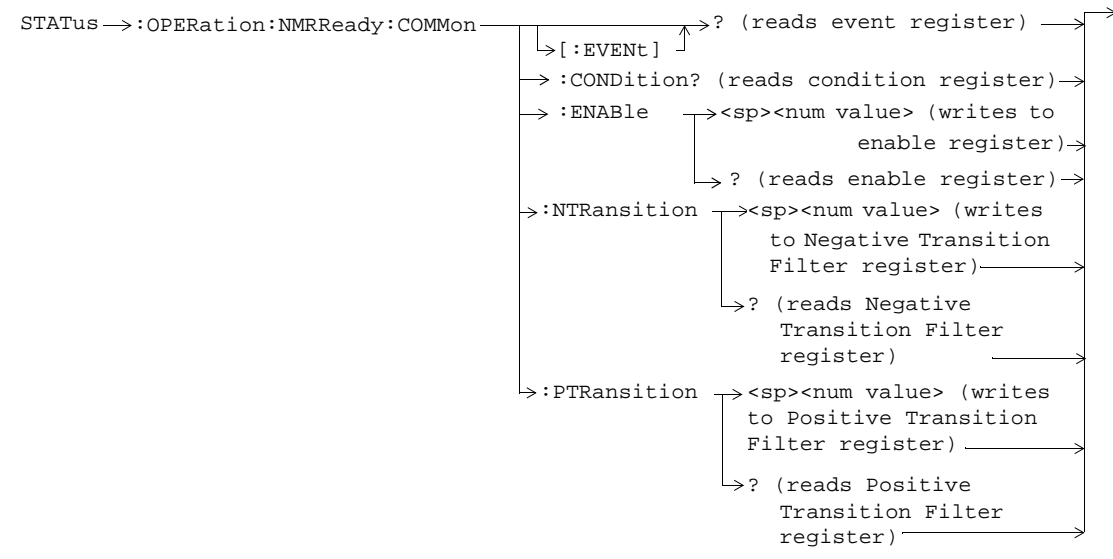

These commands are not applicable to GPRS.

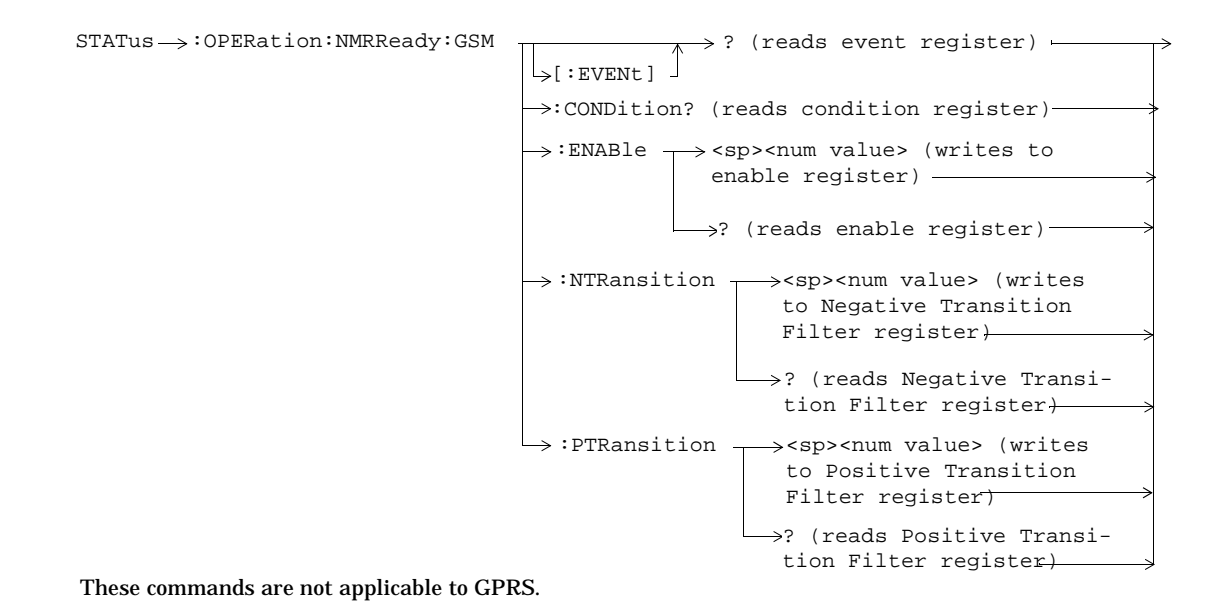

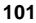

#### **STATus:PRESet**

 $\tt STATus \longrightarrow \tt :PRESet$ 

This command is not applicable to GPRS.

**102**

 $\overrightarrow{\ }$ 

### **STATus:QUEStionable**

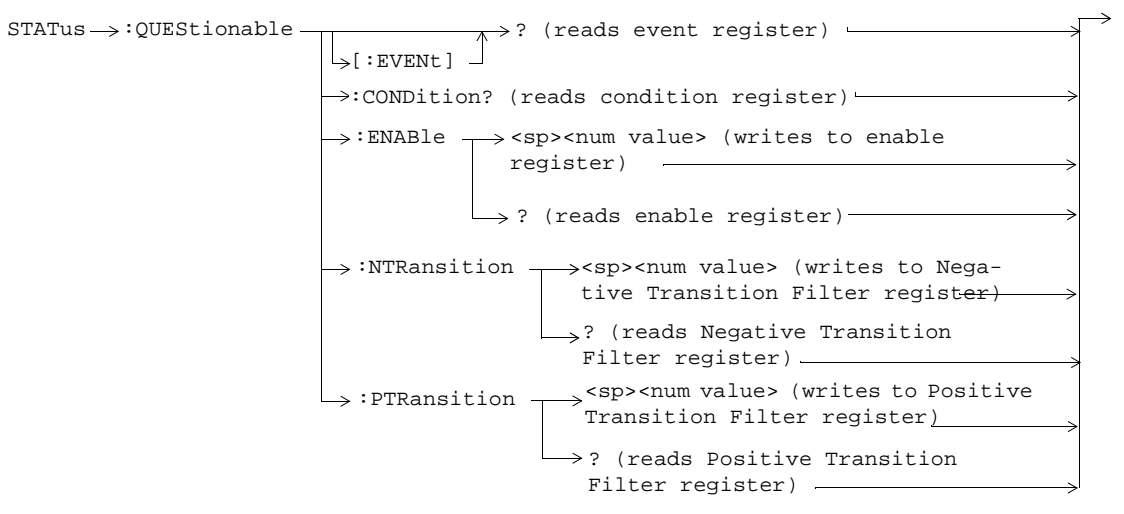

These commands are not applicable to GPRS.

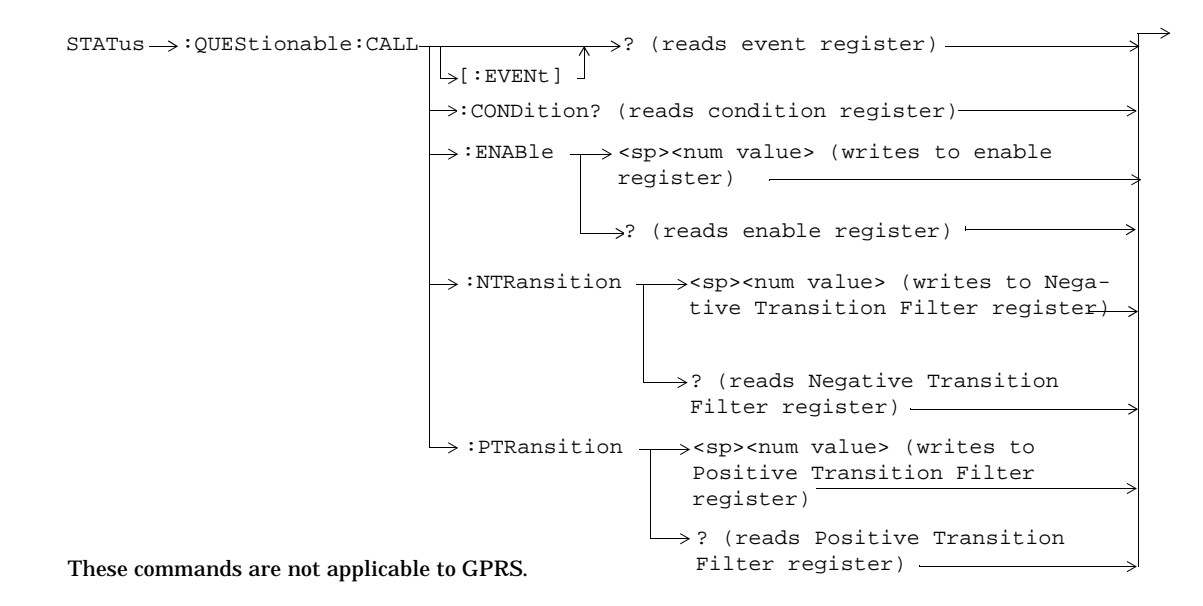

**104**

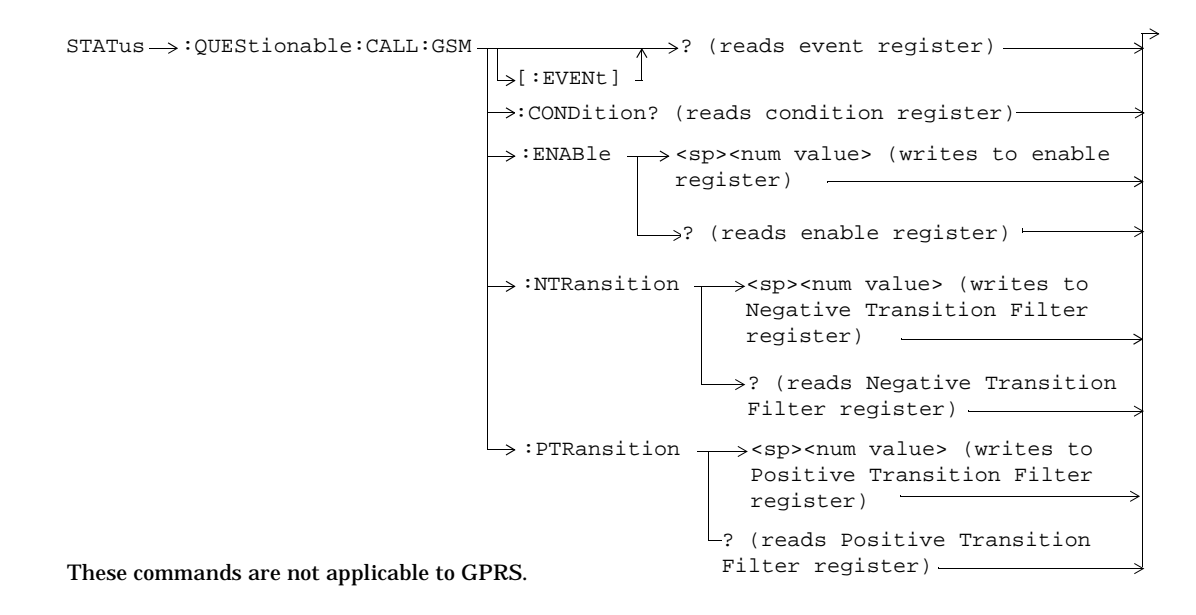

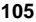

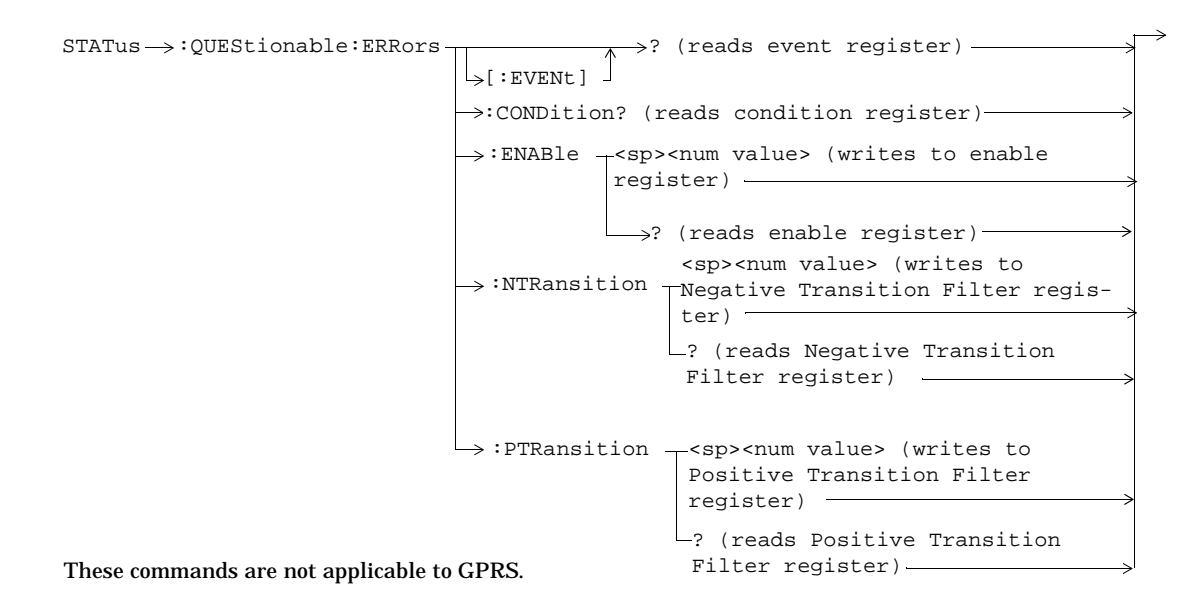

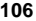

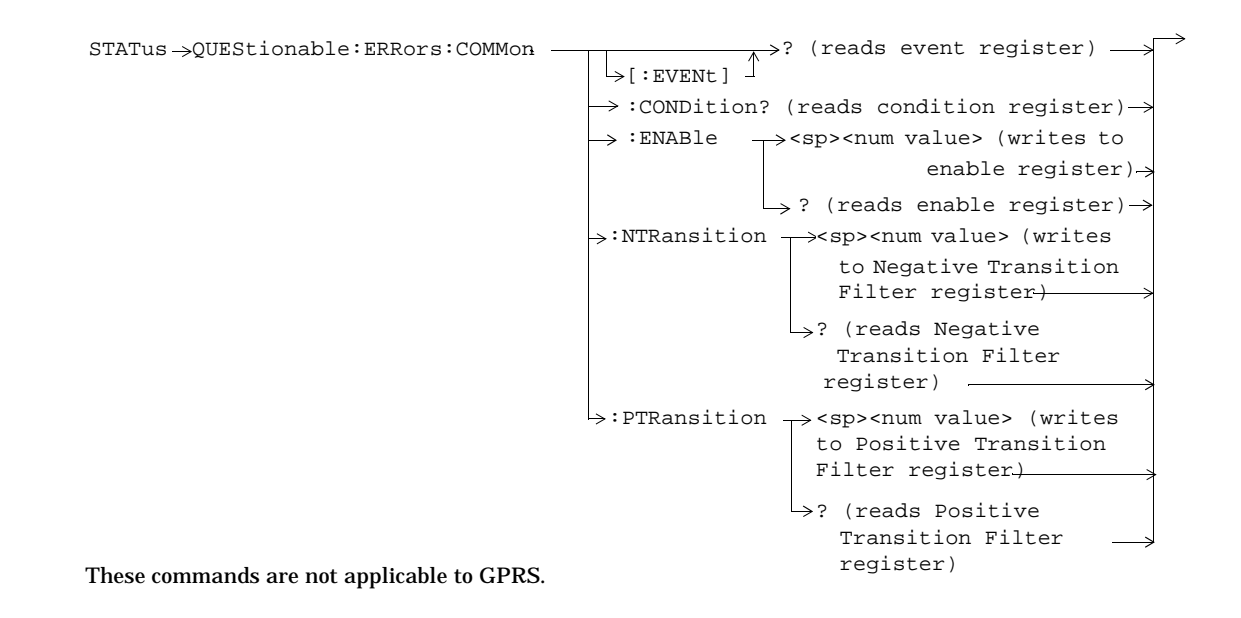

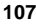

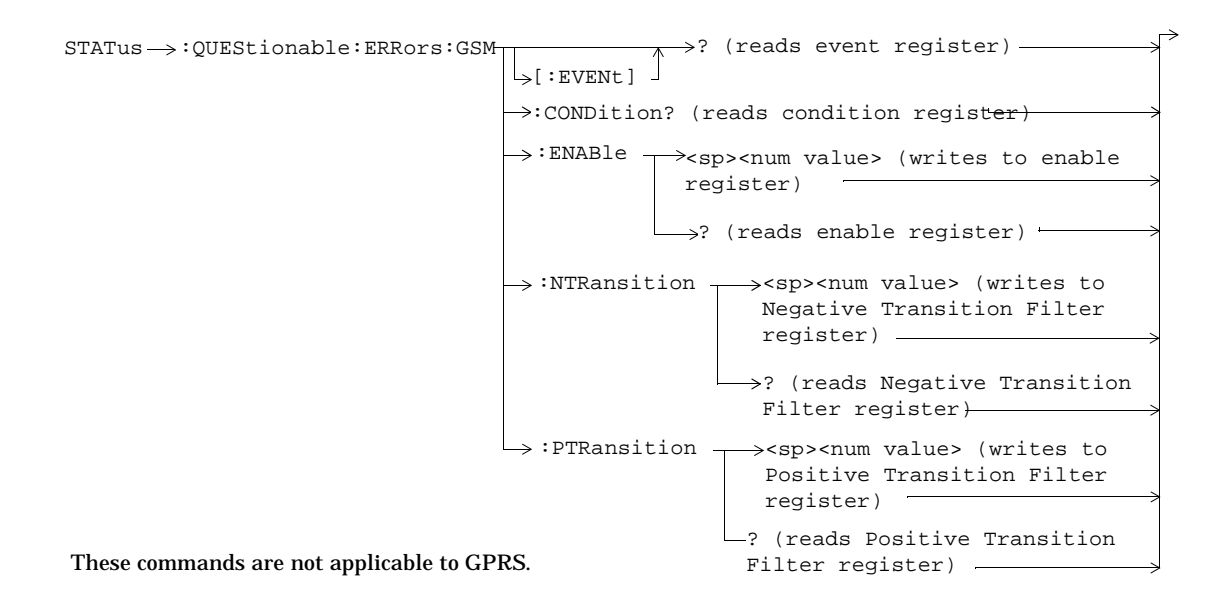

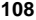
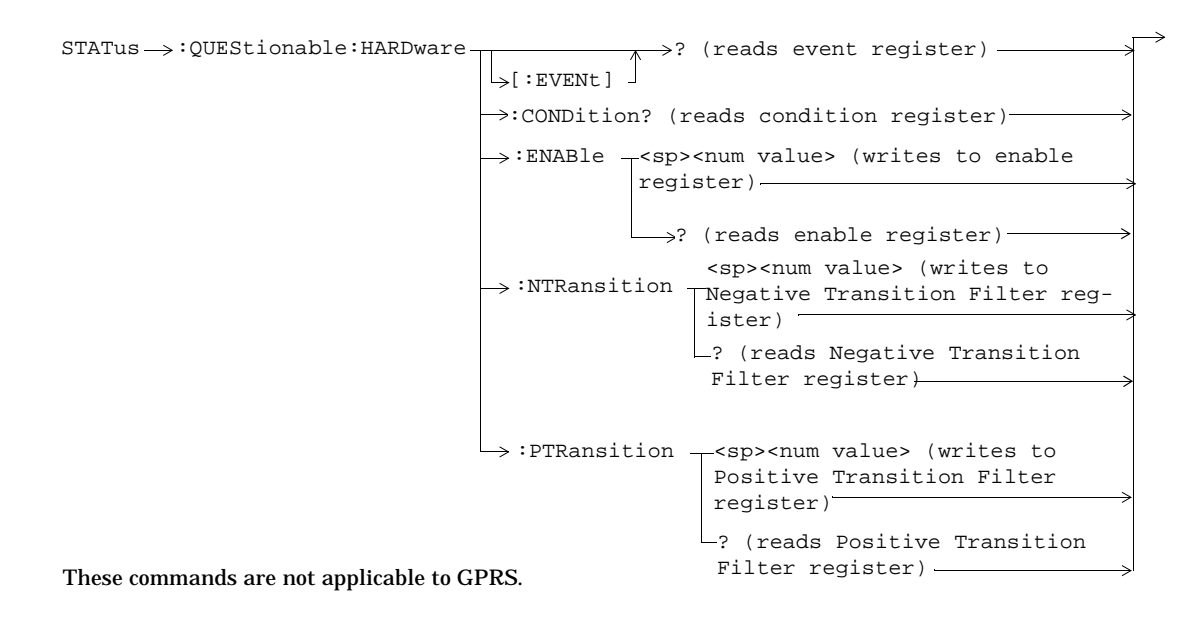

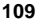

# **Status Byte Register**

**\*STB?**

\*STB?

# **Standard Event Status Register**

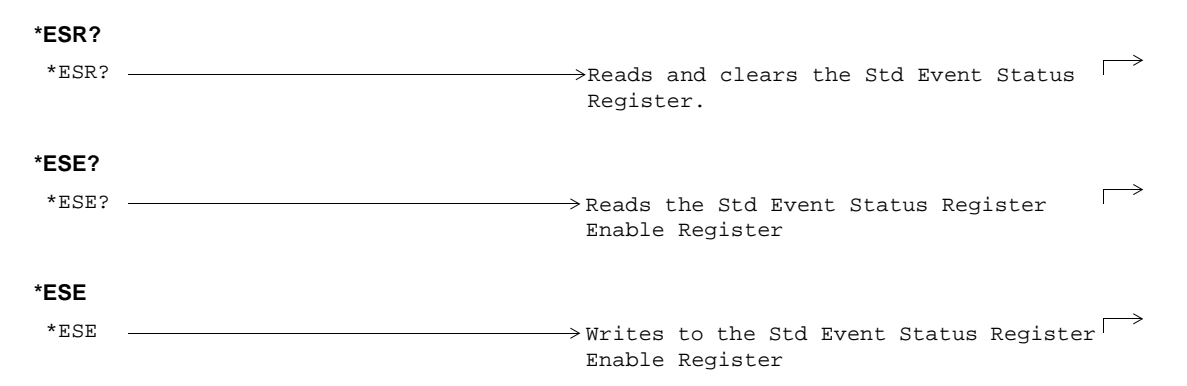

# **SYSTem:APPLication**

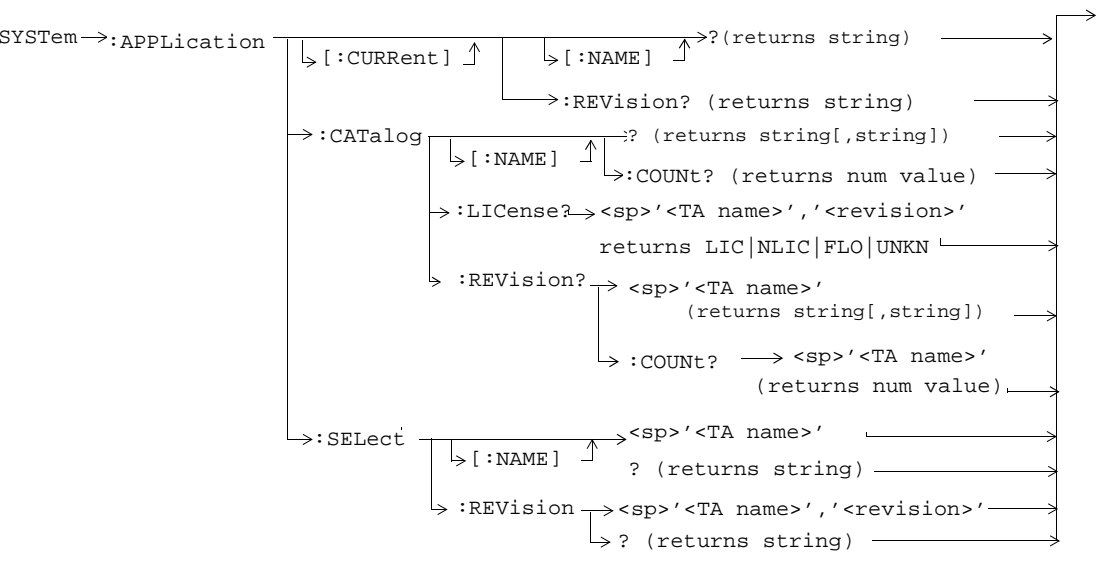

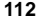

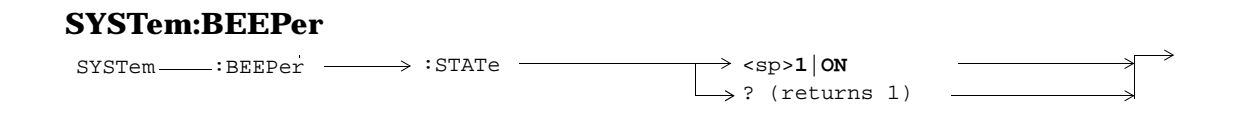

## **SYSTem:COMMunicate**

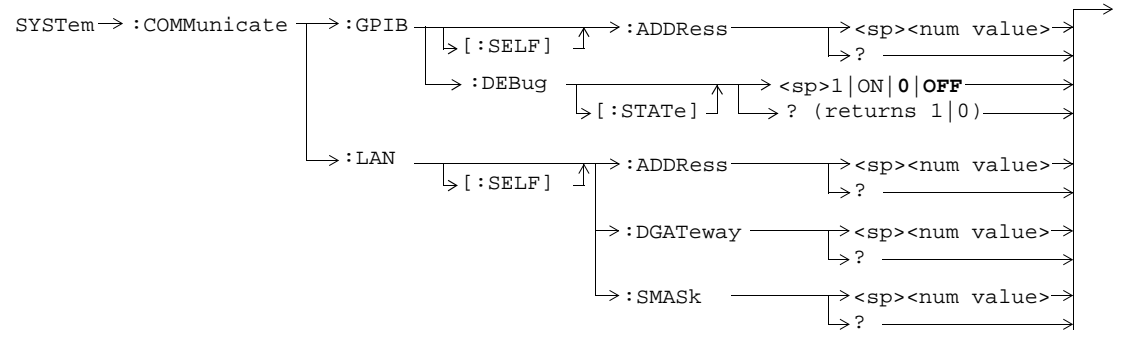

# **SYSTem:CONFigure**

 $\text{S}$ YSTem $\rightarrow$ :CONFigure $\rightarrow$ :INFormation $\rightarrow$ :HARDware $\rightarrow$ :VERBose? $\rightarrow$ (returns model number, serial number, revision number, board ID and

Cal file information)

## **SYSTem:CORRection**

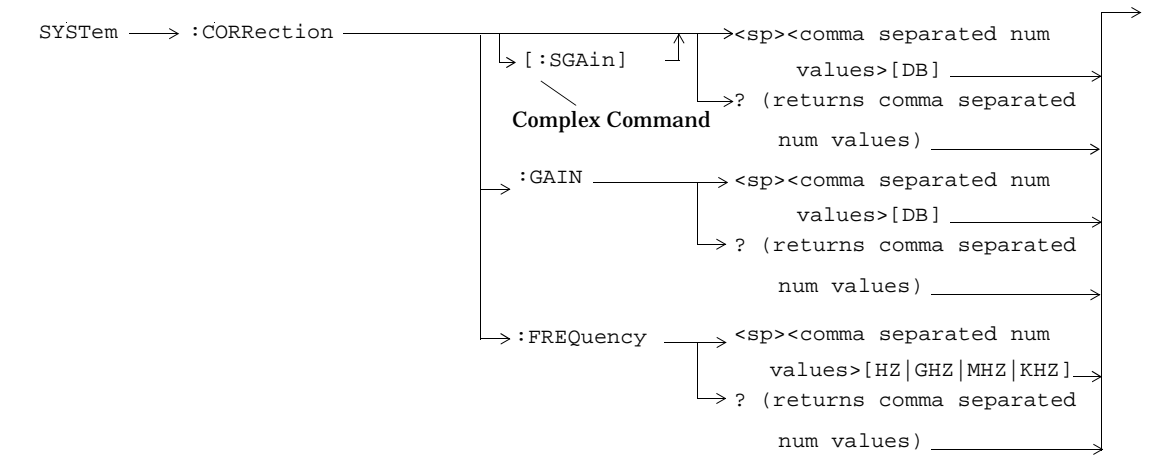

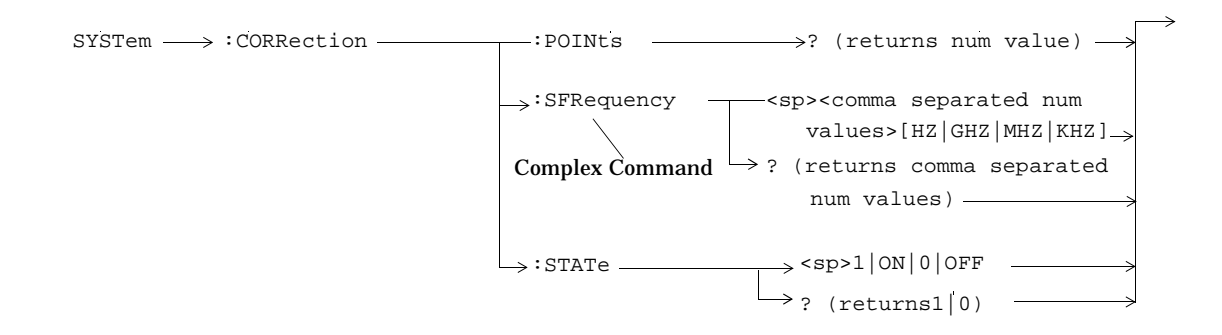

**117**

# **SYSTem:CURRent:TA**

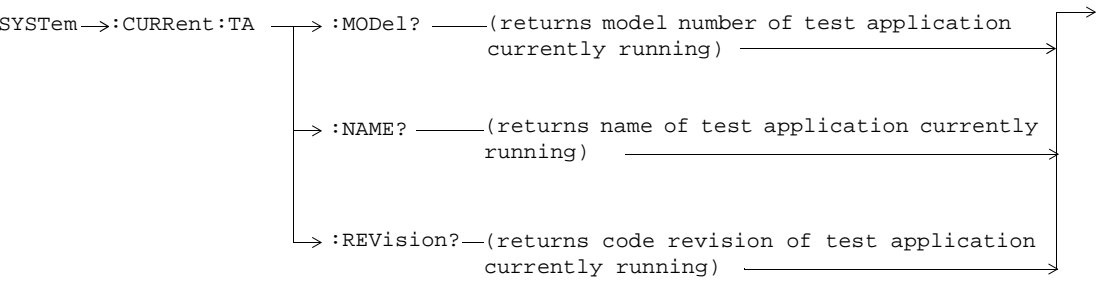

## **SYSTem:ERRor?**

 $\rightarrow$ SYSTem :ERRor? (returns contents of error/event queue)

# **SYSTem:FTRigger**

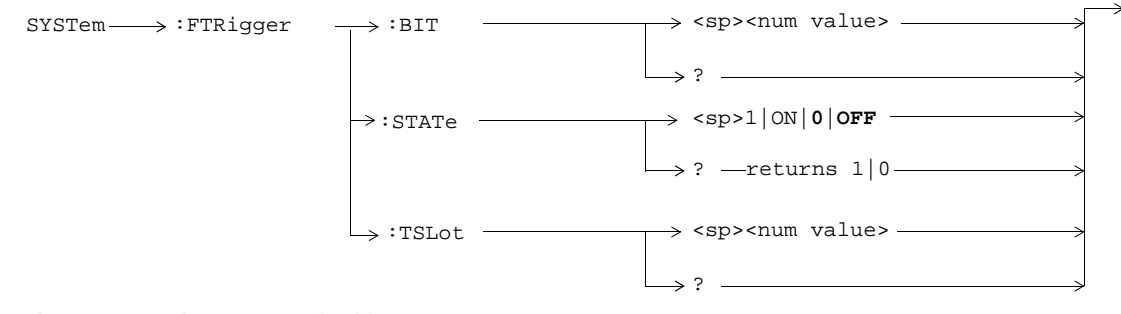

These commands are not applicable to GPRS.

## **SYSTem:MEASurement**

 $\rightarrow$ SYSTem---->:MEASurement-------->:RESet

## **SYSTem:PRESet**

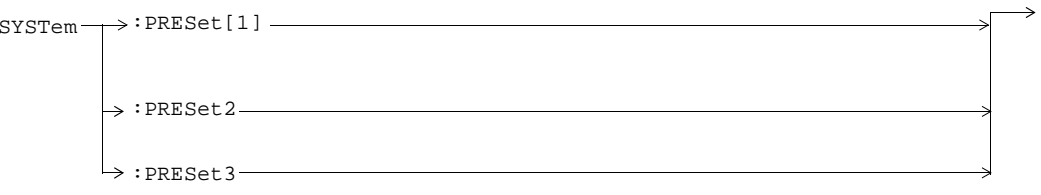

## **SYSTem:ROSCillator**

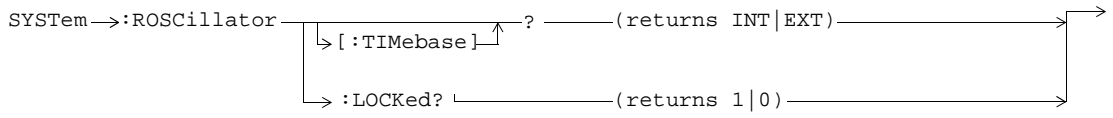

## **SYSTem:SYNChronized**

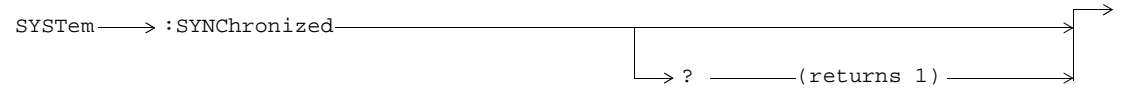

## **IEEE 488.2 Common Commands**

## **Description**

### **\*CLS**

The \*CLS, clear status command, is defined in "IEEE Std 488.2-1992", 10.3. This command will also clear and close the error message screen on the test set's display.

### **\*ESE**

The \*ESE, standard event status enable command, is defined in "IEEE Std 488.2-1992", 10.10.

## **\*ESE?**

The \*ESE?, standard event status enable query, is defined in "IEEE Std 488.2-1992", 10.11.

## **\*ESR?**

The \*ESR?, standard event status register query, is defined in "IEEE Std 488.2-1992 ",10.12.

### **\*IDN?**

The \*IDN?, identification queryis defined in "IEEE Std 488.2-1992", 10.14.\*IDN? is used to retrieve information about the test set in ASCII format.

\*IDN?, returns ASCII codes 32 through 126 excluding comma and semicolon in four comma separated fields. Field 1 returns the manufacturer, field 2 returns the instrument model number, field 3 returns the serial number, field 4 returns 0.

#### **\*OPC**

The \*OPC, operation complete command, is defined in "IEEE 488.2-1992", 10.18. \*OPC causes the test set to continuously sense the No Operation Pending flag. When the No Operation Pending flag becomes TRUE, the OPC event bit in the standard event status register (ESR) is set to indicate that the state of all pending operations is completed. The \*OPC common command is not recommended for use as an overlapped command.

### **\*OPC?**

The \*OPC?, operation complete query, is defined in "IEEE Std 488.2-1992", 10.19. The \*OPC? query allows synchronization between the controller and the test set using either the message available (MAV) bit in the status byte, or a read of the output OPC?. The \*OPC? query does not effect the OPC event bit in the Standard Event Status Register (ESR). The \*OPC? common command is not recommended for use as an overlapped command.

### **\*OPT?**

The \*OPT?, option identification query, is defined in "IEEE Std 488.2-1992", 10.20. Each option will have a unique name, that name will be retuned with the query.

#### **\*RST**

The \*RST, full preset command, is defined in "IEEE Std 488.2-1992", 10.32. A full preset is also accomplished

using the SYStem:PRESet2 command. A full preset restores the majority of settings to their default values and sets measurement trigger arm to single.

#### **\*SRE**

The \*SRE, service request enable command, is defined in "IEEE Std 488.2-1992", 10.34. The parameter range for this command is 0 through 255.

#### **\*SRE?**

The \*SRE?, service request enable query, is defined in "IEEE Std 488.2-1992", 10.35. Values returned by this query range from 0 through 255.

#### **\*STB?**

The \*STB?, read status byte query, is defined in "IEEE Std 488.2-1992", 10.36. Values returned by this query range from 0 through 255.

## **\*WAI**

The \*WAI, wait-to-continue command, is defined in "IEEE Std 488.2-1992", 10.39. The \*WAI command prevents the test set from executing any further commands or queries until all pending operation flags are false. The \*WAI common command is not recommended for use as an overlapped command.

## **Syntax Equivalents**

#### **Numerics**

3 Digit MNC for PCS 1900, 38

### **A**

abort measurements, 11 Active Cell Status, 44 active cell, setting, 32 Amplitude, 12 Amplitude Offset, 116 Analog Audio Setup, 73 analog audio setup, 73

### **B**

BA Table, 15 Band Pass Filter Frequency DAUD, 79 base station colour code, 18 BCC (Base Station Colour Code), 18 BCH number, 19 Beeper State, 113 Bit Error Setup, 75 Block Error Rate, 45 Broadcast Chan, 19 Burst Sychronization PFER, 89 Burst Synchronization PVT, 91

### **C**

calibrate IQ modulators, 13 calibration date, querying, 13 call connected query, 21 call state detector, 21 Cell Activated State, 14 Cell Band, 17 Cell Power, 39 Cell Power State, 39 channel decode error counter, 22 corrupt burst counter, 22 corrupt burst, zeroing counter, 22 Corrupted Bursts, 22 counters, 22

### **D**

Data Connection Status, 45 date of calibration, querying, 13 debug feature, 10 Decode Errors, 22 Decoded Audio Setup, 78 discontinuance reception mode, 34 discontinuous transmission, 30 Display mode, 50 downlink configuration, 24 DRX, 34 dynamic power setup, 80

## **E**

End Call, 23 Expected Audio Amplitude, 73 Expected Burst, 20 Expected Maximum Difference Dynamic Power, 80 Expected Peak Audio Amplitude, 73 Expected Power, 71 External trigger Bit Position, 120 External trigger state, 120 External trigger Timeslot, 120

### **F**

 FBER Setup, 81 for call connection, 21 Frequency, 12 frequency band of mobile, 30 frequency error results, 61

## **G**

Get IMEI at Call Setup, 25

## **H**

HP-IB Address, 114

**I** I/Q Tuning Setup, 83 IMEI, 25, 30

## **Syntax Equivalents**

IMSI, 30 initiate measurements, 67 IQ Tuning results, 58

## **L**

LAC (Location Area Code), 26 LAN IP Address, 114 license, 112 location area code, 26

### **M**

Manual Band, 72 Manual Channel, 72 Manual Frequency, 72 Max Frames Allowed for Assignment, 22 MCC (Mobile Country Code), 27 MCC, last reported, 30 Measurement Log, 119 Measurement Offsets PVT, 91 Measurement TimeoutAAUD, 73 BERR, 76 DAUD, 79 Dynamic Power, 80 **FBER, 81** I/Q Tuning, 83 ORFS, 88 PFER, 89

PVT, 92 TXP, 93 Measurement Type, 75 Measurement Unit, 55, 57 missing burst count, 22 Missing Bursts, 22 MNC, 38 MNC (Mobile Network Code), 28 MNC, last reported, 30 mobile complience, 30 mobile country code, 27 mobile frequency band, 30 Mobile Loopback, 49 mobile network code, 28, 38 Modulation OffsetORFS, 85 Modulation Offset # ORFS, 85 Multi-Measurement CountI/Q Tuning, 83 ORFS, 85<sup>°</sup> PFER, 89 PVT, 91 TXP, 93 Multi-Measurement Count (Modulation) ORFS, 85 Multi-Measurement Count (Switching) ORFS, 86 Multi-measurement Count Decoded Audio, 78

## **N**

NCC (Network Colour Code), 31 network colour code, 31 Number of bits to test BERR, 75 FBER, 81 Number of BurstsDynamic Power, 80

## **O**

 Operating Mode, 32 ORFS results, 59 ORFS Setup, 85 Originate Call, 33

## **P**

page count, 22 Pages, 22 paging IMSI, 34 mode, 34 multiframes, 34 repeat, 34 Paging IMSI, 34 Phase & Freq Setup, 89 phase and frequency error results, 61 power class, 30 power level setting, 30 power versus time results, 63

## **Syntax Equivalents**

Power vs Time Measurement Setup, 91 preset, 102 programming, debug feature, 10 Pulse, 12

## **R**

RACH count, 22 RACH page, zeroing counter, 22 RACHs, 22 received signal level, 30 received signal quality, 30 Receiver Control, 71 Reference Offset Frequency I/Q Tuning, 83 Repeat Paging, 34 results IQ Tuning, 58 ORFS, 59 phase and frequency error, 61 power versus time, 63 transmit power, 66 revisions, 112 RF generator, 40 RF generator calibration, 13 RX level, 30 RX quality, 30

## **S**

SAACH report clearing, 30

setup analog audio, 73 dynamic power, 80 signalling control, 14 Speech,  $49$ Speech Frames Delay, 76 status byte, 110 status operation subsystem, 95 Switching Offset ORFS, 86 synchronization, 20

### **T**

TDMA Frames Delay, 81 test application, 112 test applications installed, 112 Test Function, 24 test mode, setting, 32 Time Offset PVT, 91 timeout, 21 for call connection, 21 Timeslot, 49 timing advance, 30 Traffic Band, 48 Traffic Channel, 46 transmit level, 30 transmit power results, 66 Trigger Arm AAUD, 73

BERR, 75 DAUD, 78 FBER, 81 I/Q Tuning, 83 ORFS, 85 PFER, 89 PVT, 91 TXP, 93 Trigger Delay  $I\sqrt{Q}$  Tuning, 83 ORFS, 88 TXP, 94 Trigger Qualifier PFER, 90 TXP, 94 Trigger Source I/Q Tuning, 83 ORFS, 88 PFER, 90 PVT, 92 TXP, 94 triggering, 77 TX level, 30 TX Power Setup, 93 **U**

Use 3 Digit MNC for PCS 1900, 38